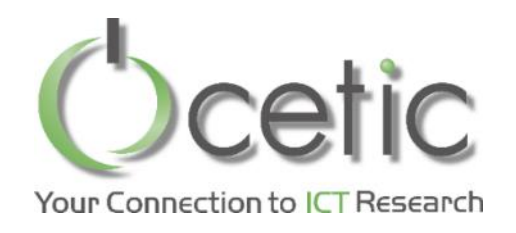

# Retour d'expérience sur la gestion conjointe de spécifications documentaires et de modèles dans les systèmes cyber-physiques

Christophe Ponsard

Journée commune des GT Ingénierie des Exigences et Génie Logiciel pour les Systèmes Cyber-Physiques Paris, 18 janvier 2019

#### Contexte

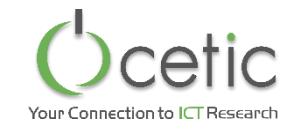

- Créé en 2001 à l'initiative de 3 Universités
- Localisation : A Aéropole de Charleroi
- Soutient du fonds européen de développement régional (FEDER)
- Labellisation : Centre de Recherche Agréé
- Développement international : European Research Area

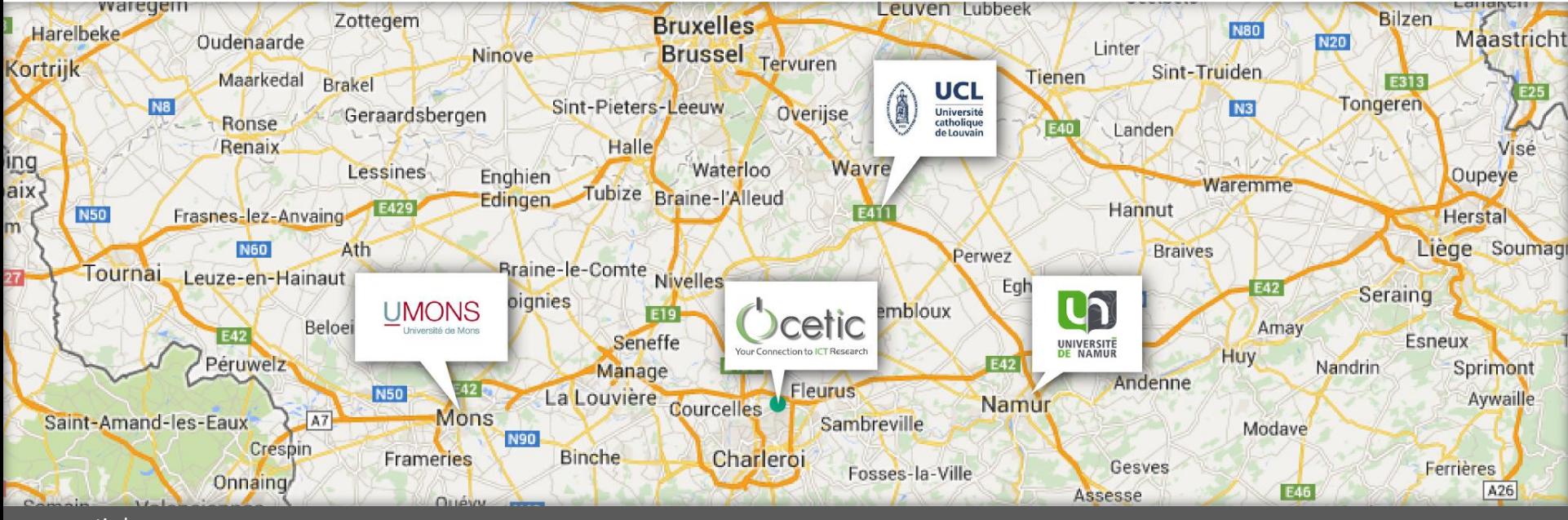

#### Positionnement

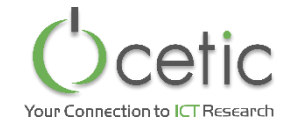

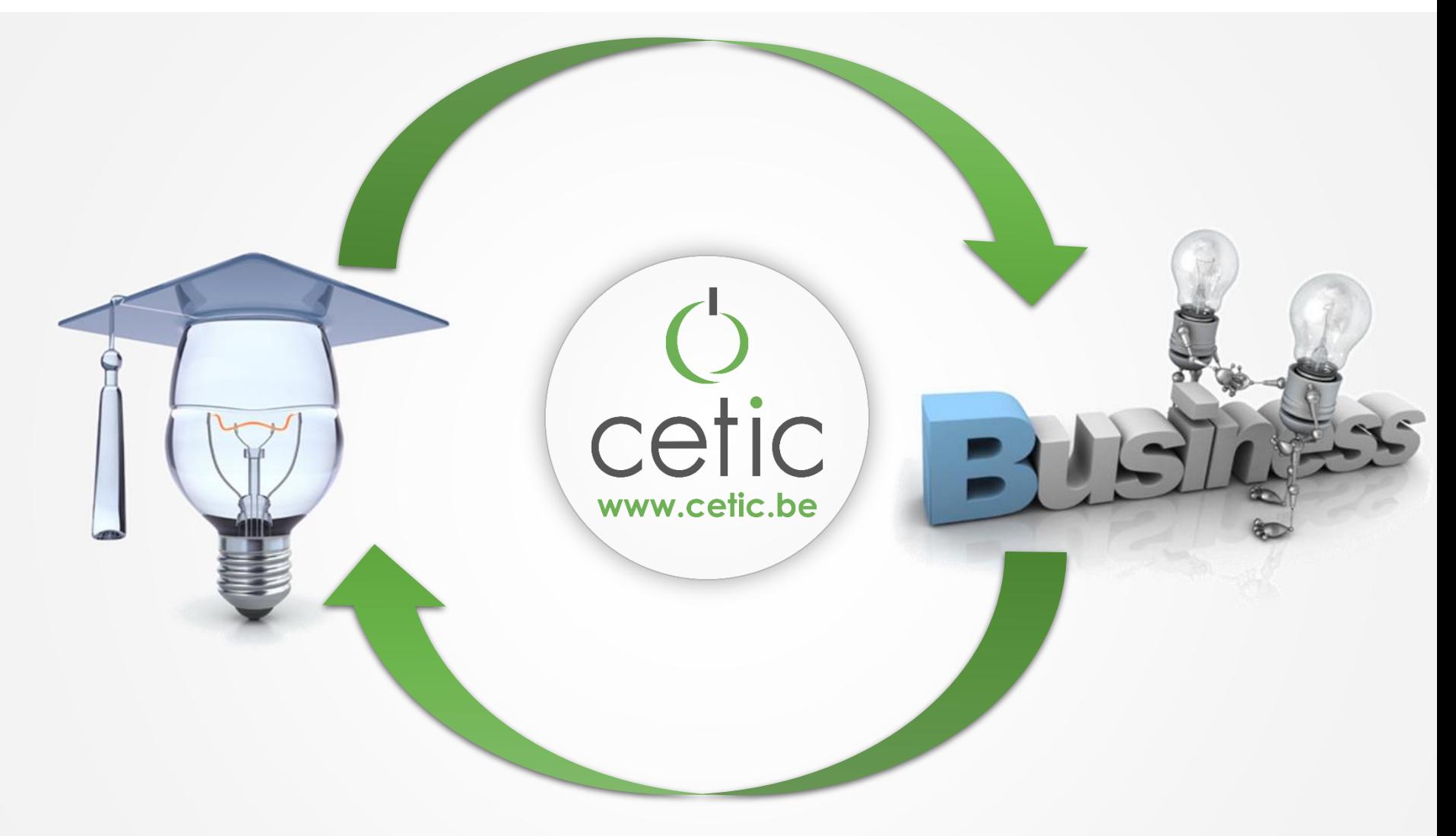

RECHERCHE APPLIQUÉE **EN L'ETUDES DE FAISABILITÉ EN L'ENSEUVES DE CONCEPT** EN L'ENANSFERTS TECHNOLOGIQUES

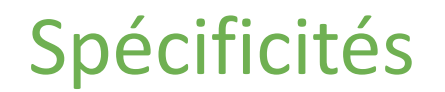

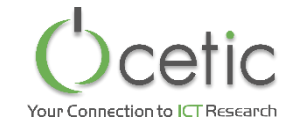

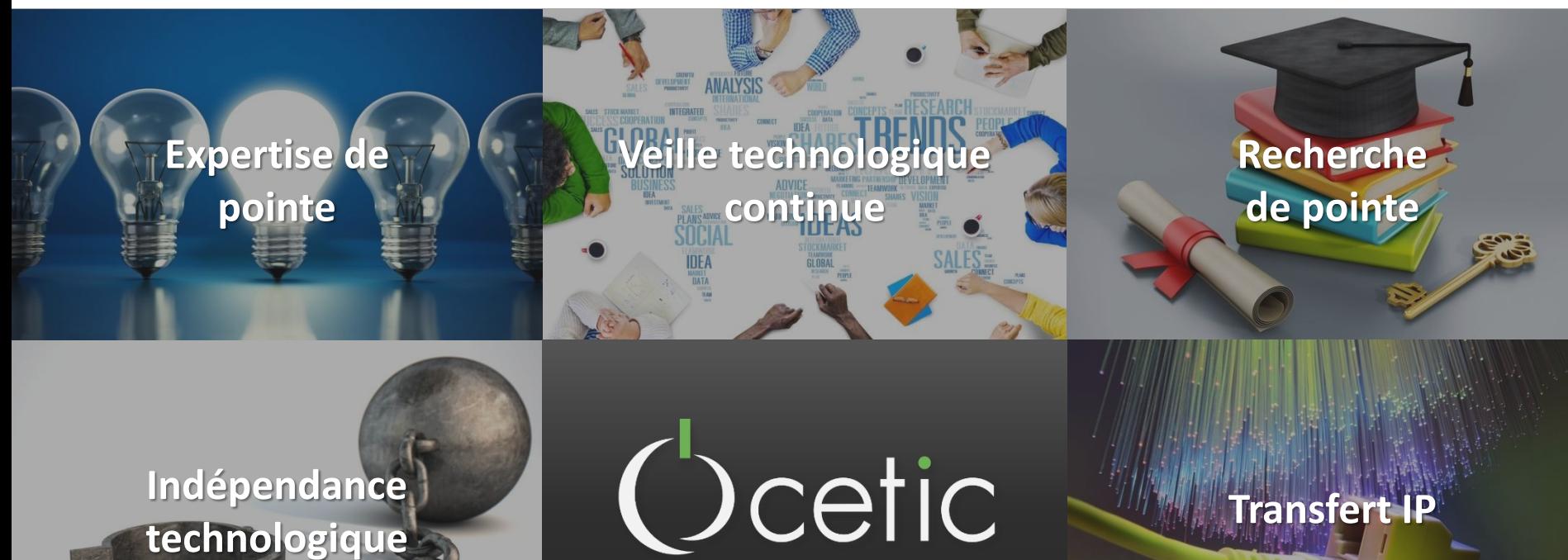

Your Connection to ICT Research

**Transfert de connaissances**

**Innovation pluridisciplinaire**

**Tiers de confiance**

 $EG_{F}$ 

#### **Résumé**

Le monde industriel reste fortement ancré dans une tradition documentaire en particulier lors de la phase amont d'ingénierie des exigences. L'ingénierie dirigée par les modèles percole cependant de plus ne plus dans les projets industriels en particulier dans le cadre de développement de systèmes cyber physiques. Cette évolution nécessite de rester cohérent avec les flux documentaires existants liés aux méthodes de conception et processus de certification. Cet exposé présentera quelques retours de projets R&D industriels combinant des spécifications documentaires et des modèles systèmes notamment en matière d'élicitation de modèle d'exigences, de génération et synchronisation de documents et de gestion de variabilité, en particulier sur un cas de processus incrémental de recertification

# **(Une) définition de Système Cyber Physique (CPS)**

*«Les CPS sont des systèmes formés d'entités collaboratives, dotées de capacité de calcul, qui sont en connexion intensive avec le monde physique environnant et les phénomènes s'y déroulant, fournissant et utilisant à la fois les services de mise à disposition et de traitement de données disponibles sur le réseau.» (Monostori, 2014)*

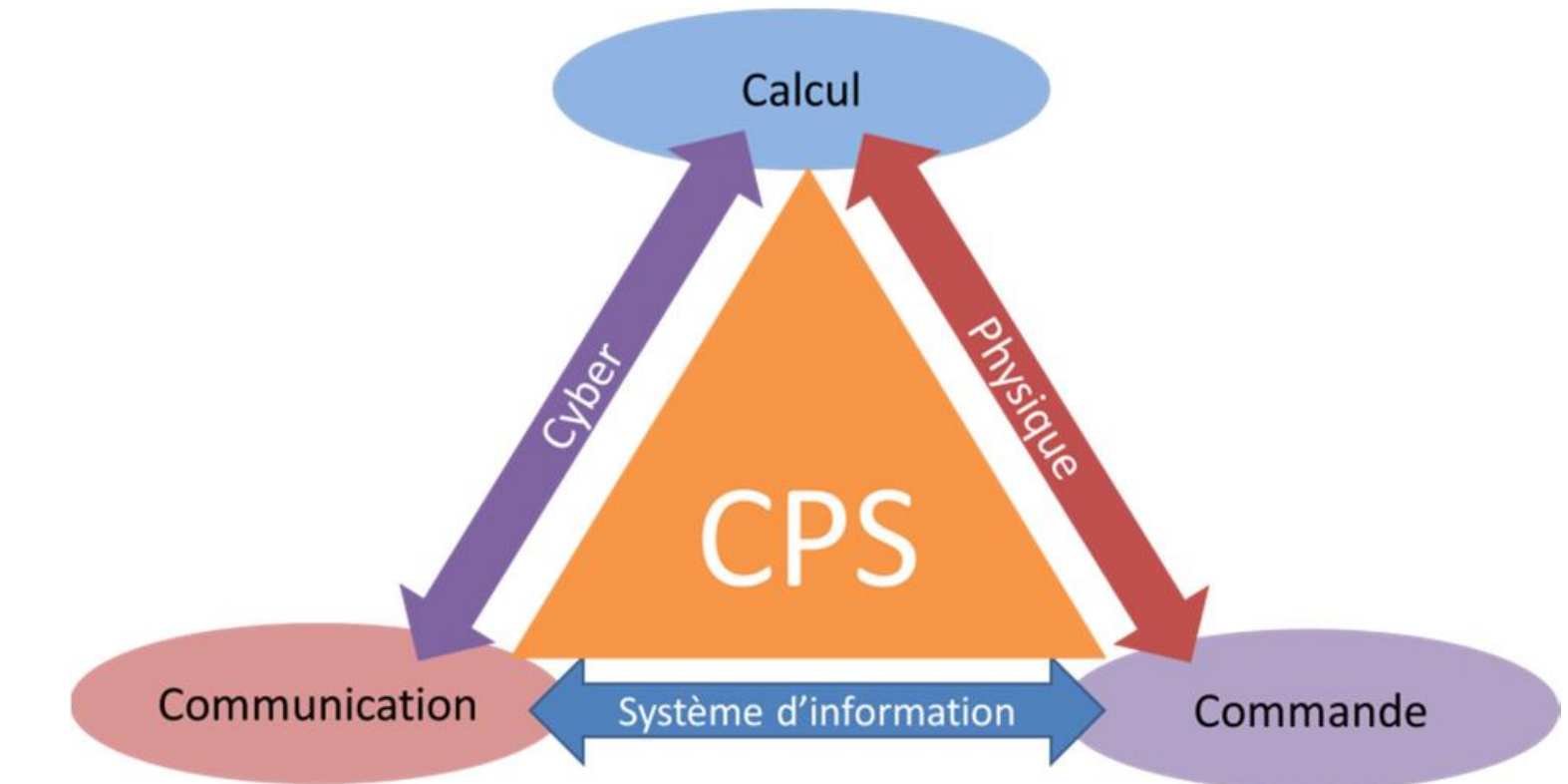

# **Quelques systèmes CPS en transport - ferroviaire**

• Ferroviaire: train connecté

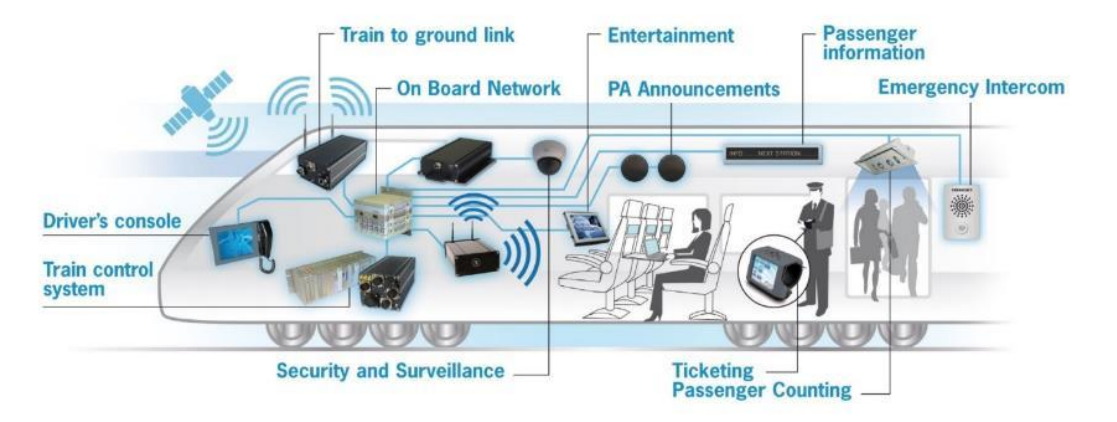

• Architecture: sol/bord –signalisation, objets de voies connectés

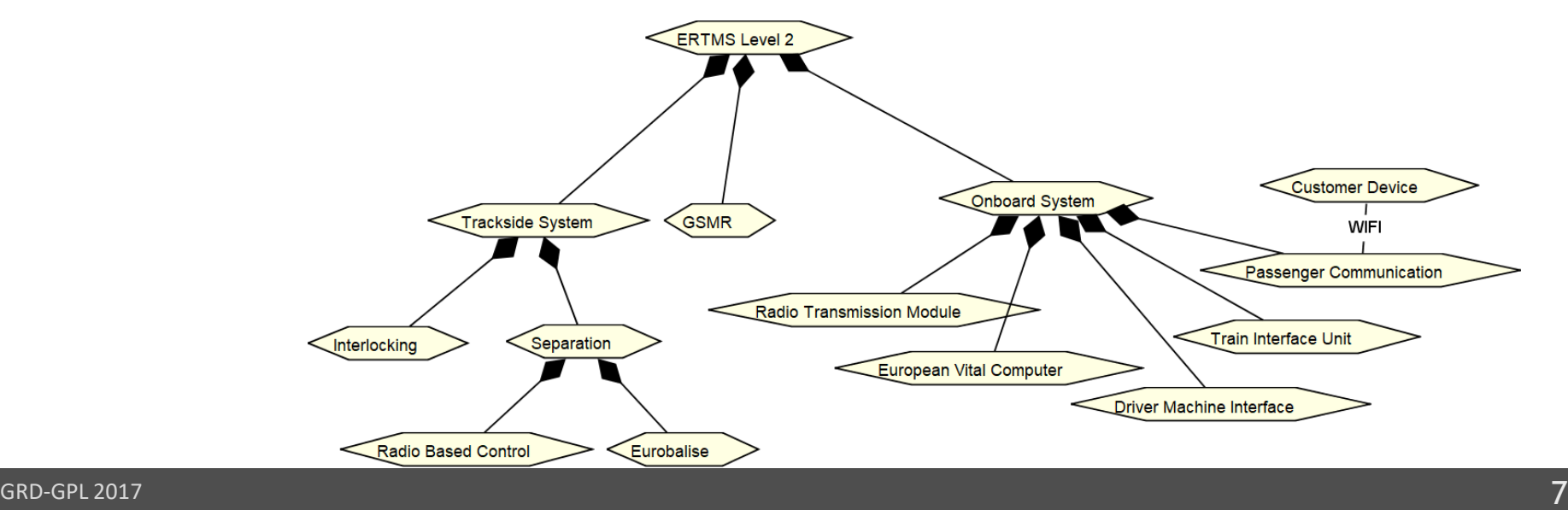

# **Quelques systèmes CPS en transport - automobile**

- Voiture (semi-)autonome
	- Connectivité interne/externe (Cloud/Edge)
	- Nombreux FCU

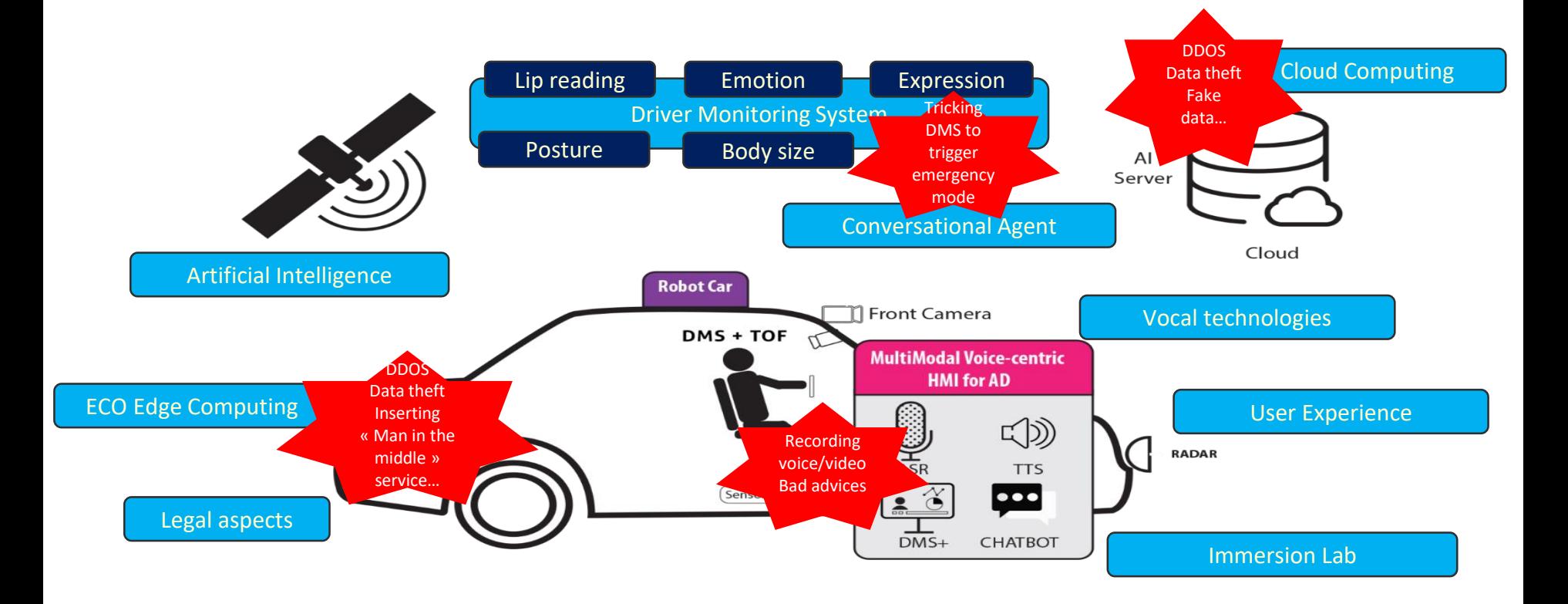

# **Quelques défis identifiés**

- Présence de connectivité
	- $\bullet$  surface d'attaque accrue (aussivia les MAJ)  $\rightarrow$  cybersécurité
	- impact sur la sureté de fonctionnement ➔approche par co-ingénierie
- Hypothèse de connectivité
	- «scénario dégradés» avec modes on/off-line
	- raisonnement/vérification sur les transitions
	- réactivité: criticité du temps de réponse ?
- Implémentation de fonctions via technique d'IA
	- Notion de fiabilité, validité de certaines hypothèses
	- Certification (« permis de conduite » pour voiture autonome)
- Raisonnement sur les systèmes (semi-autonomes)
	- Interaction humain-système dans différents modes
	- Jumeau numérique: comportement du conducteur (et inversement)
- Autres défis liés à la complexité
	- Gestion de la variabilité (ligne de produits)
	- Evolution de système industriel à longue durée de vie
- ➔ Intérêt d'une dirigée par des modèles
- **→** Mais niveau de pratique industrielle encore fortement basé sur des documents

# **Aperçu de la présentation**

- Projet INOGRAMS (ferroviaire)
	- Focus sur le raisonnement formel, synchronisation texte-document
	- Modèles: architecture fonctionnelles, MSC, FSM, variabilité
	- Documents: spécifications
	- Outils: CAPELLA (après analyse)
- Projet SAT (aéronautique)
	- Focus sur la certification incrémentale
	- Modèles: exigences, processus, variabilité (ligne de produit)
	- Documents: flux documentaire de certification
	- Outils industriels: DOORS, Reqtify + recherche: KAOS, TVL

# **Projet INOGRAMS**

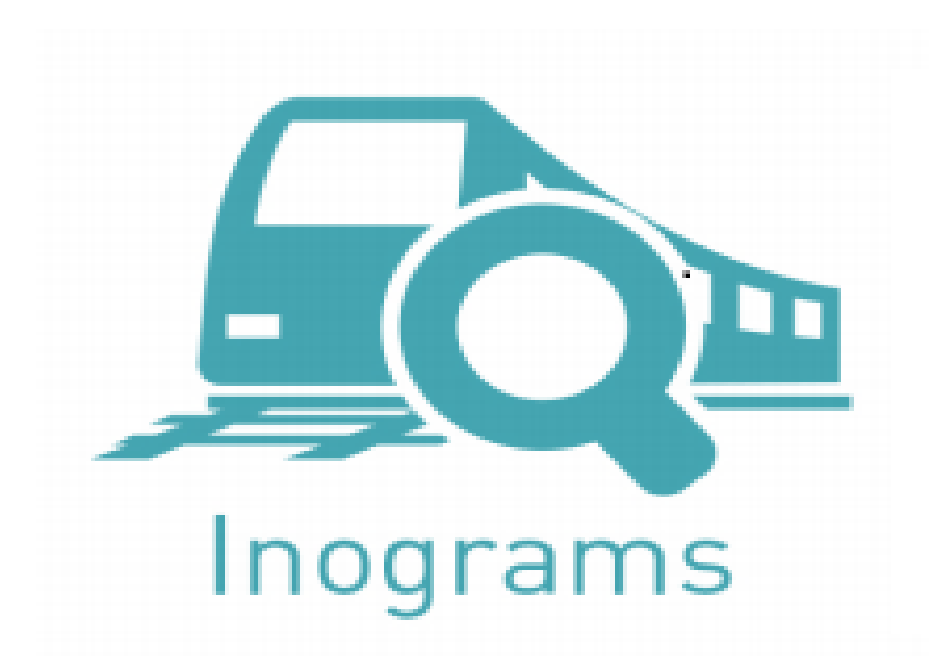

### **But: mettre en place un atelier système « amélioré »**

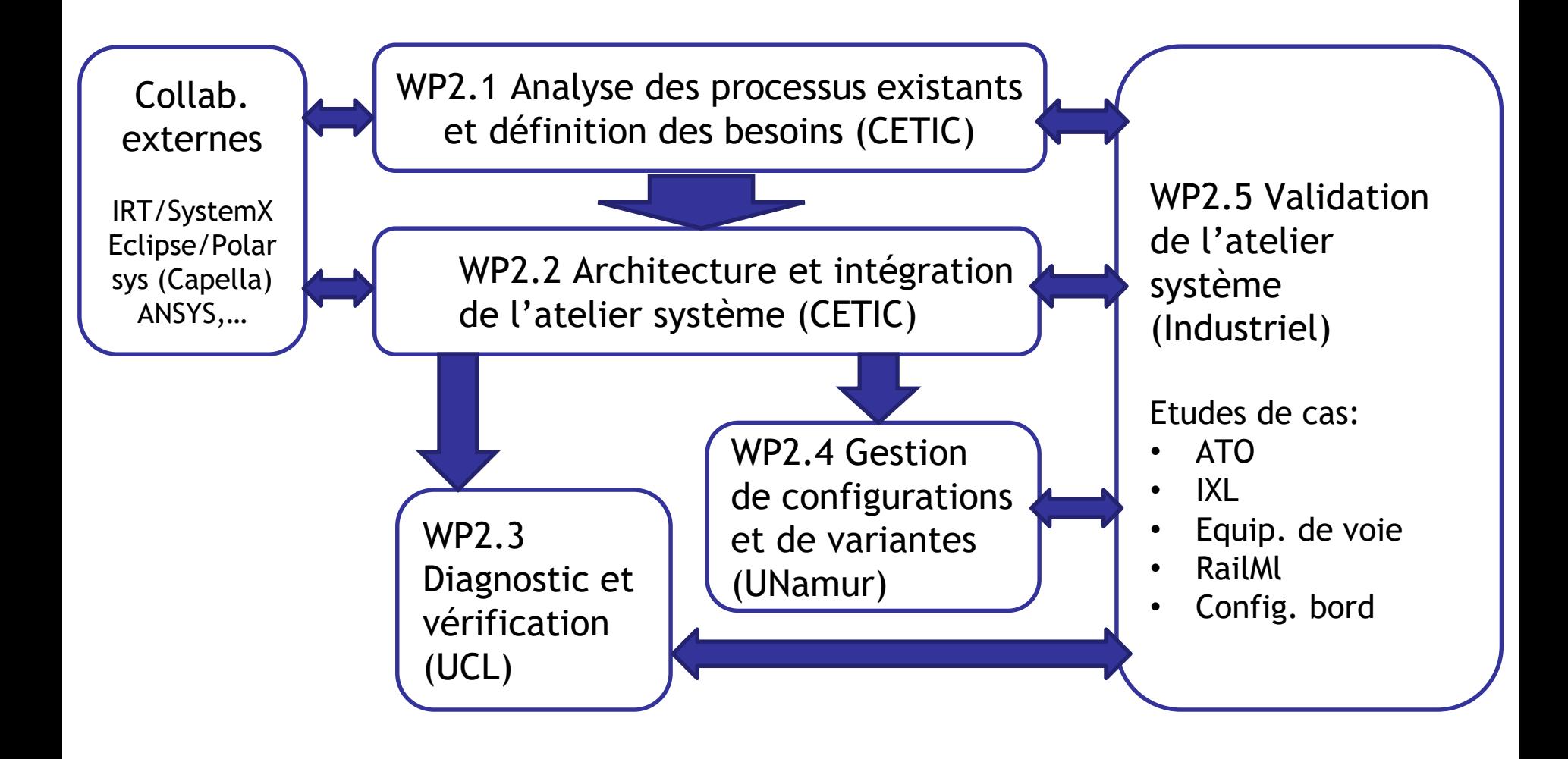

# **Sélection d'un atelier de modélisation - FR**

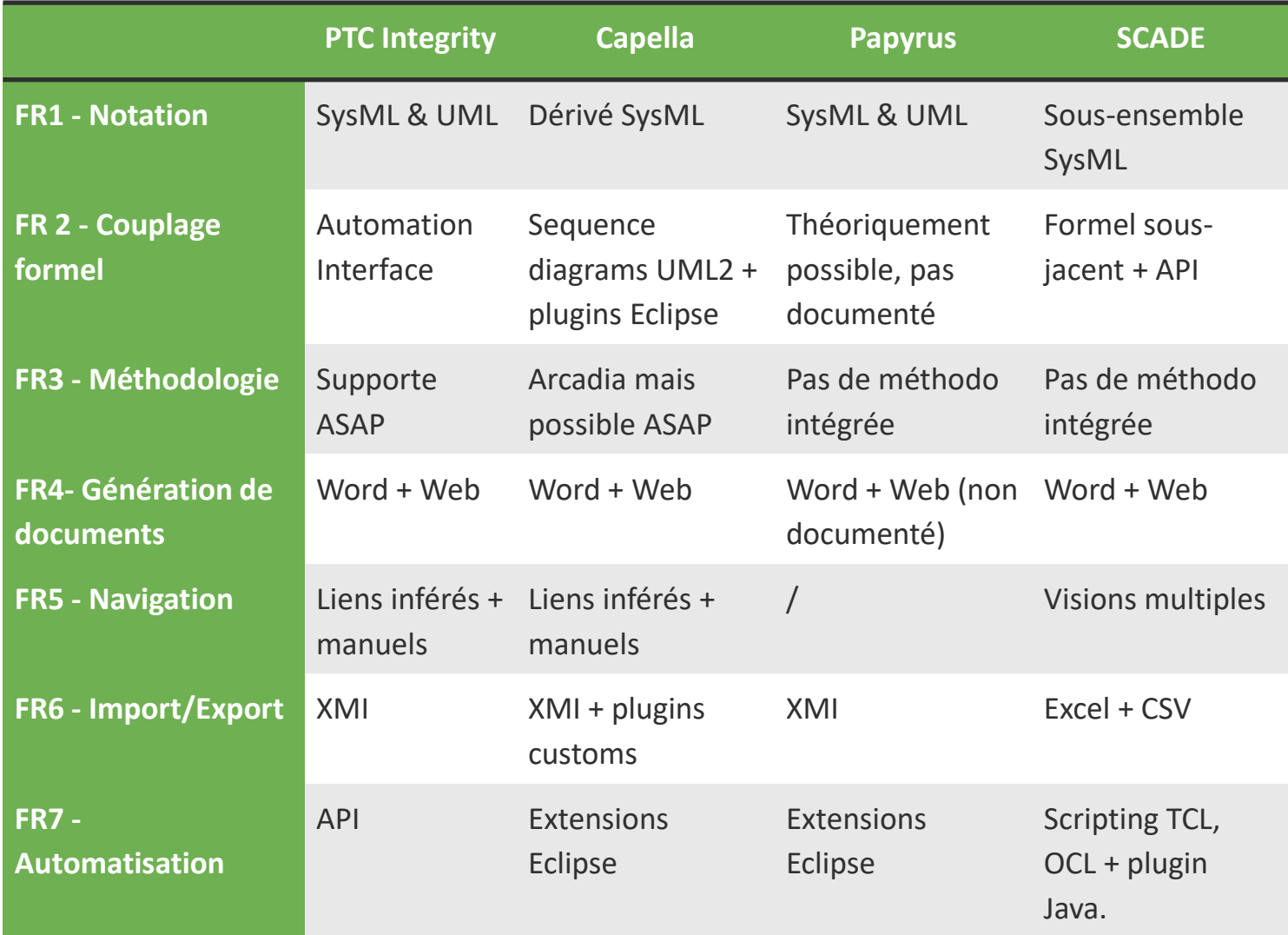

# **Sélection d'un atelier de modélisation -NFR**

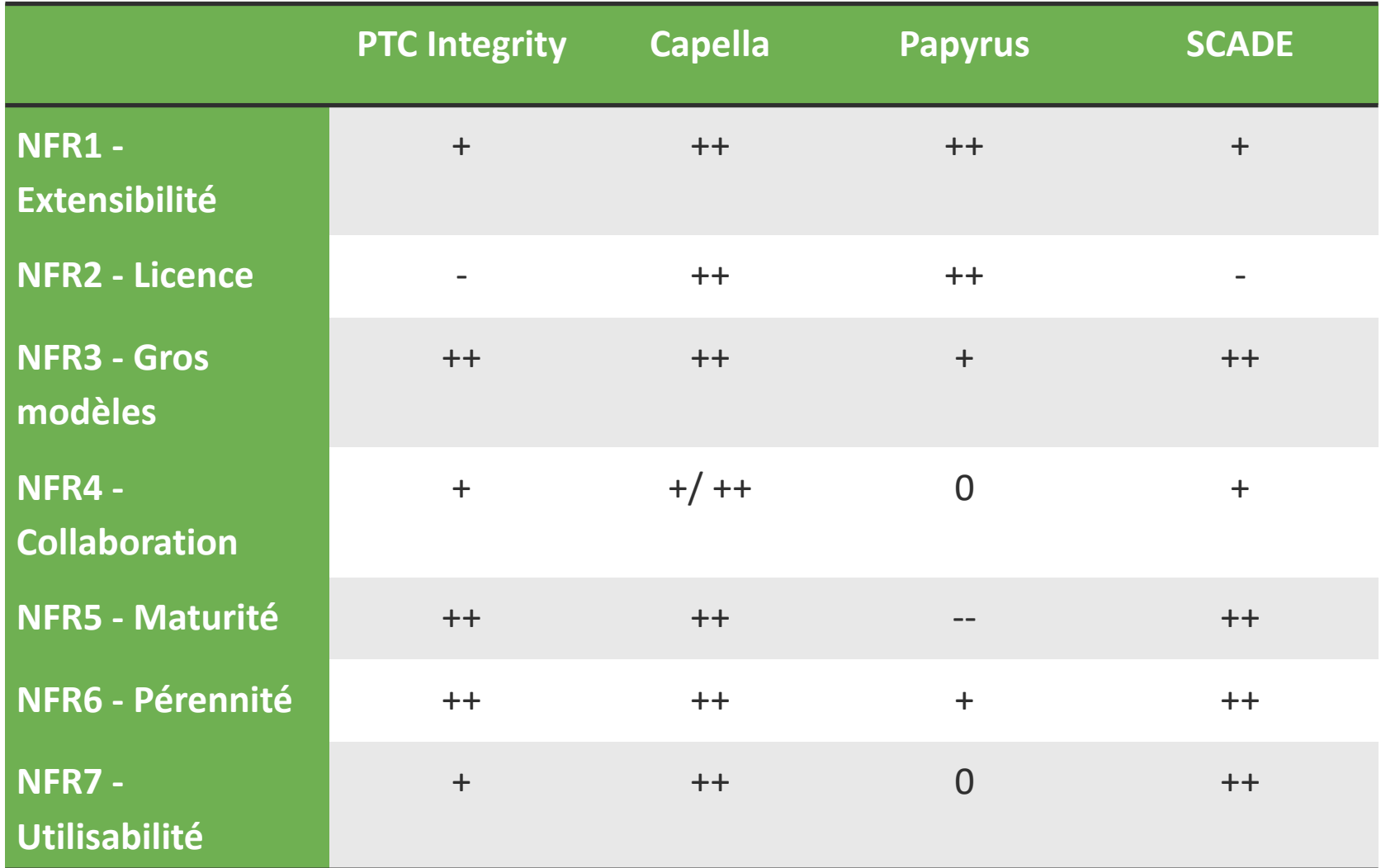

# **Choix au final (2016)**

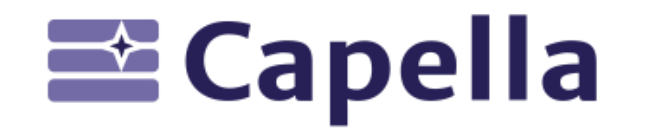

- Architecture
	- Repartir d'une plateforme existante ➔choix de
	- Solution ouverte
		- Pour intégration de composants interne/tiers (ex. composant de vérification UCL)
		- Adaptable aux besoins d'Alstom: documentation, méthode ASAP

#### Démarche d'intégration menée lors de ce semestre

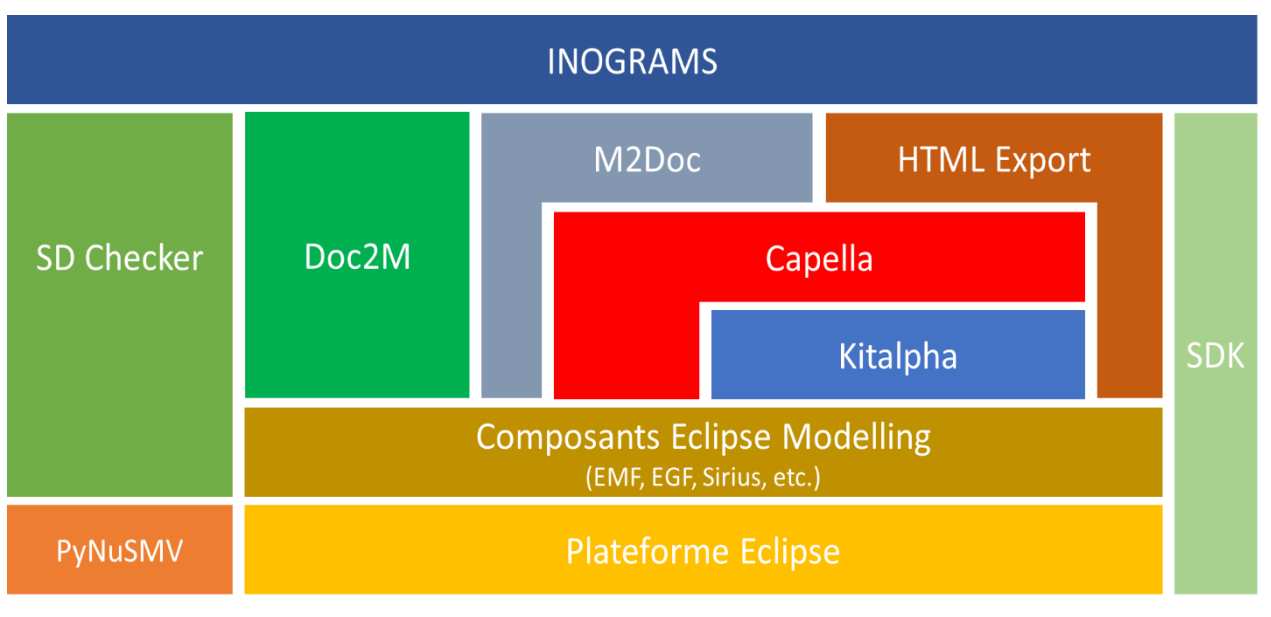

 $\Box$ 15

### **Architecture Modèle ⇔ Documents**

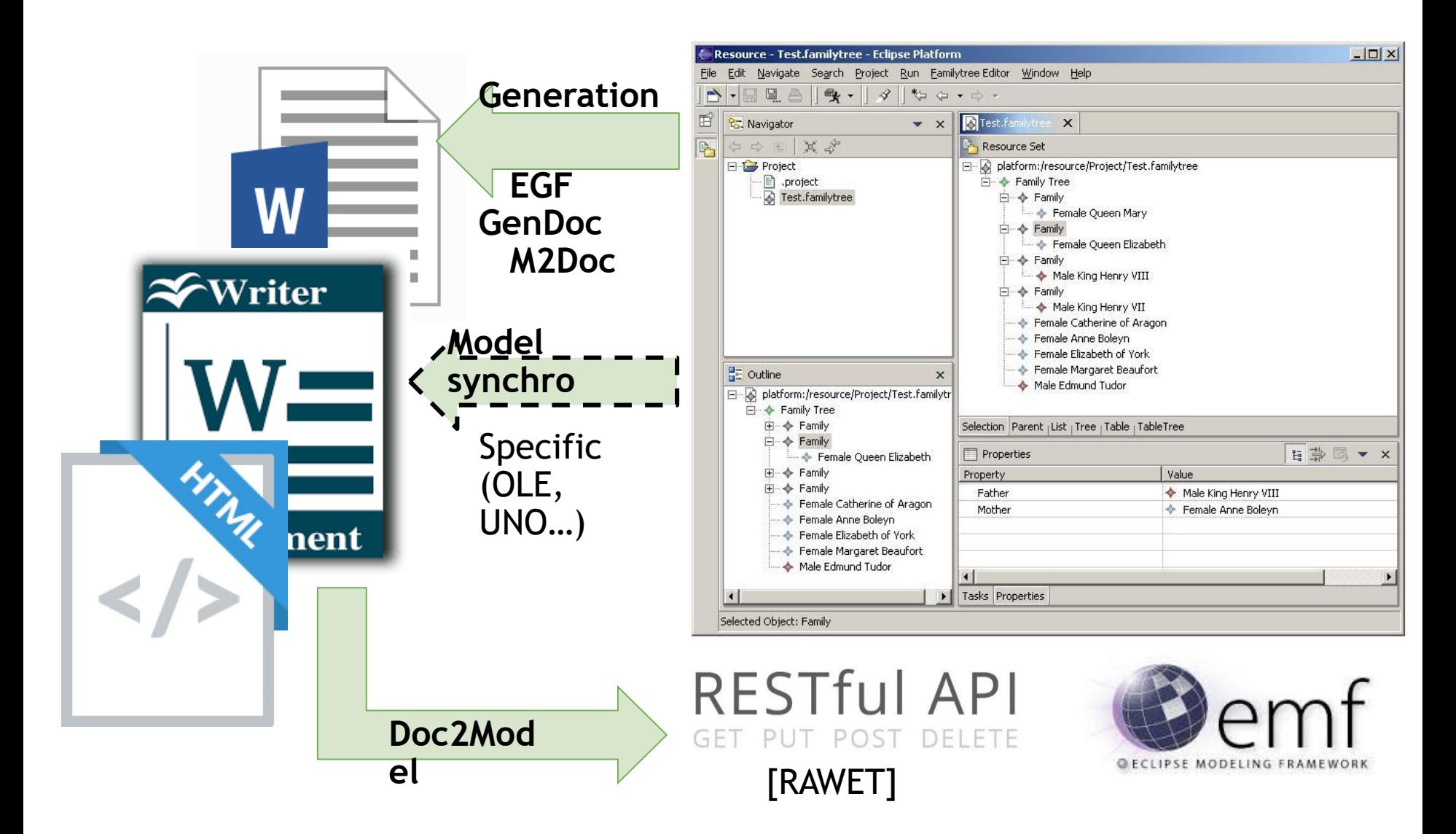

# **Génération XHTML**

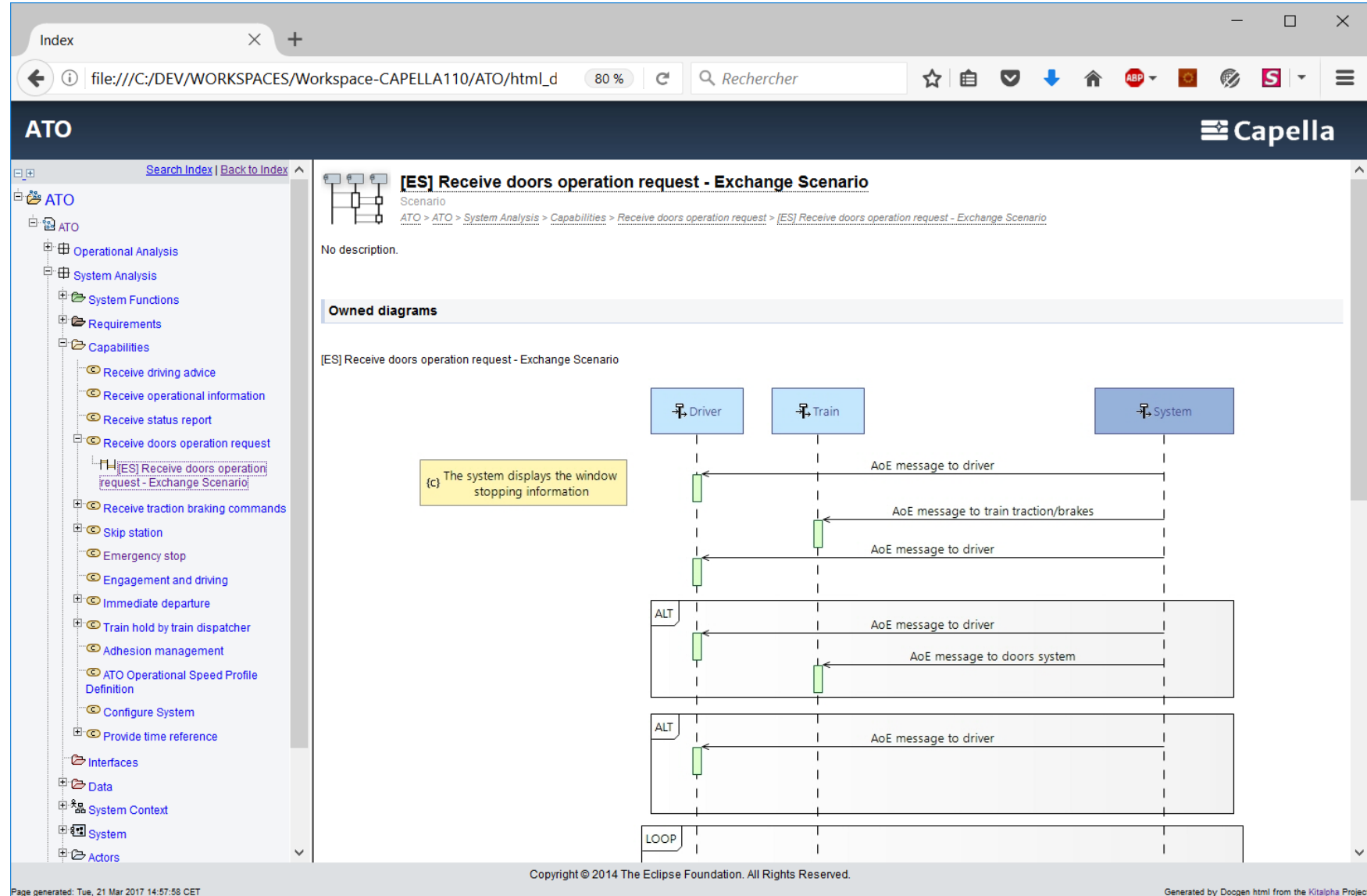

 $\Box$ 17

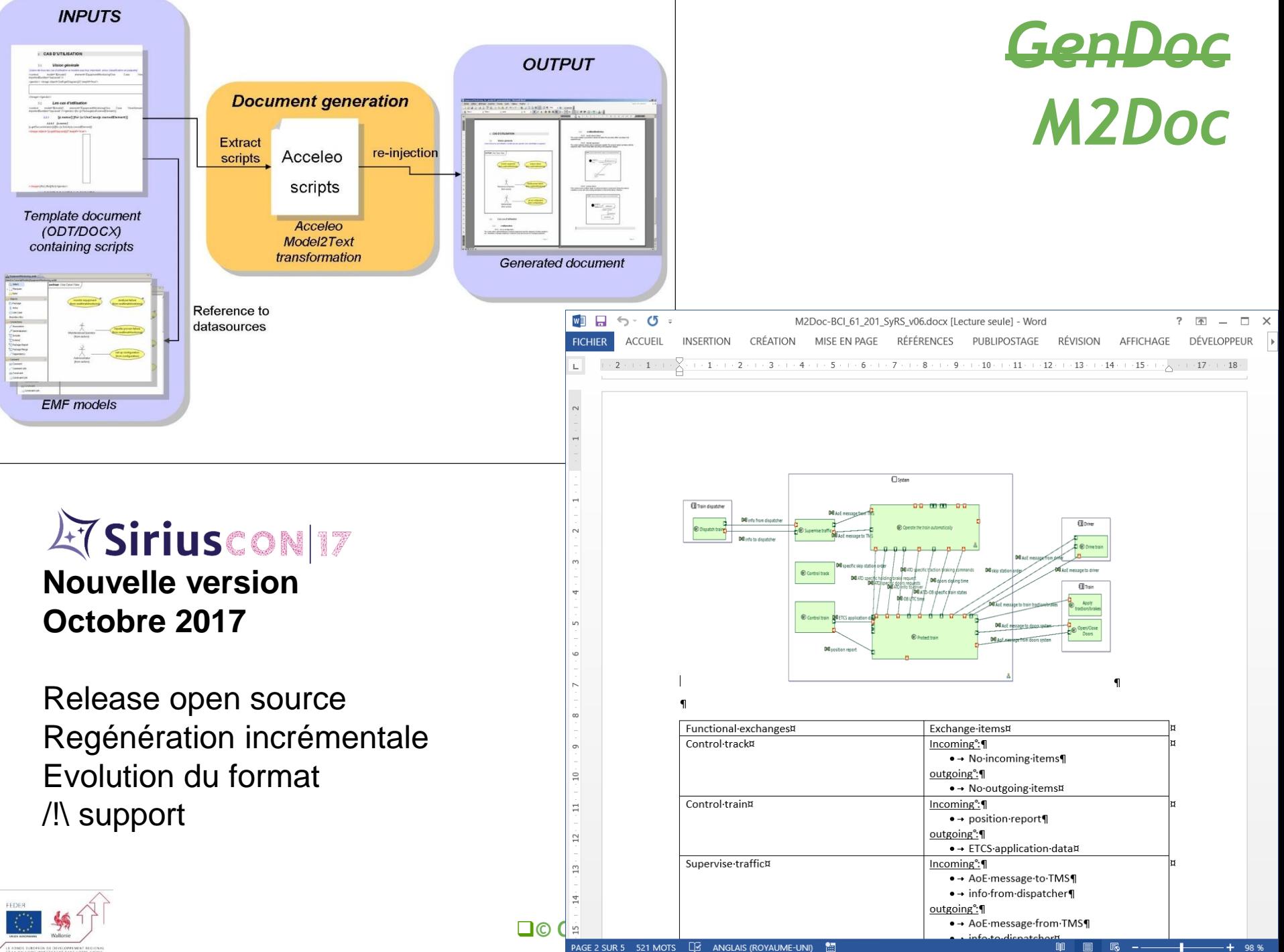

# **Synthèse du choix: M2DOC**

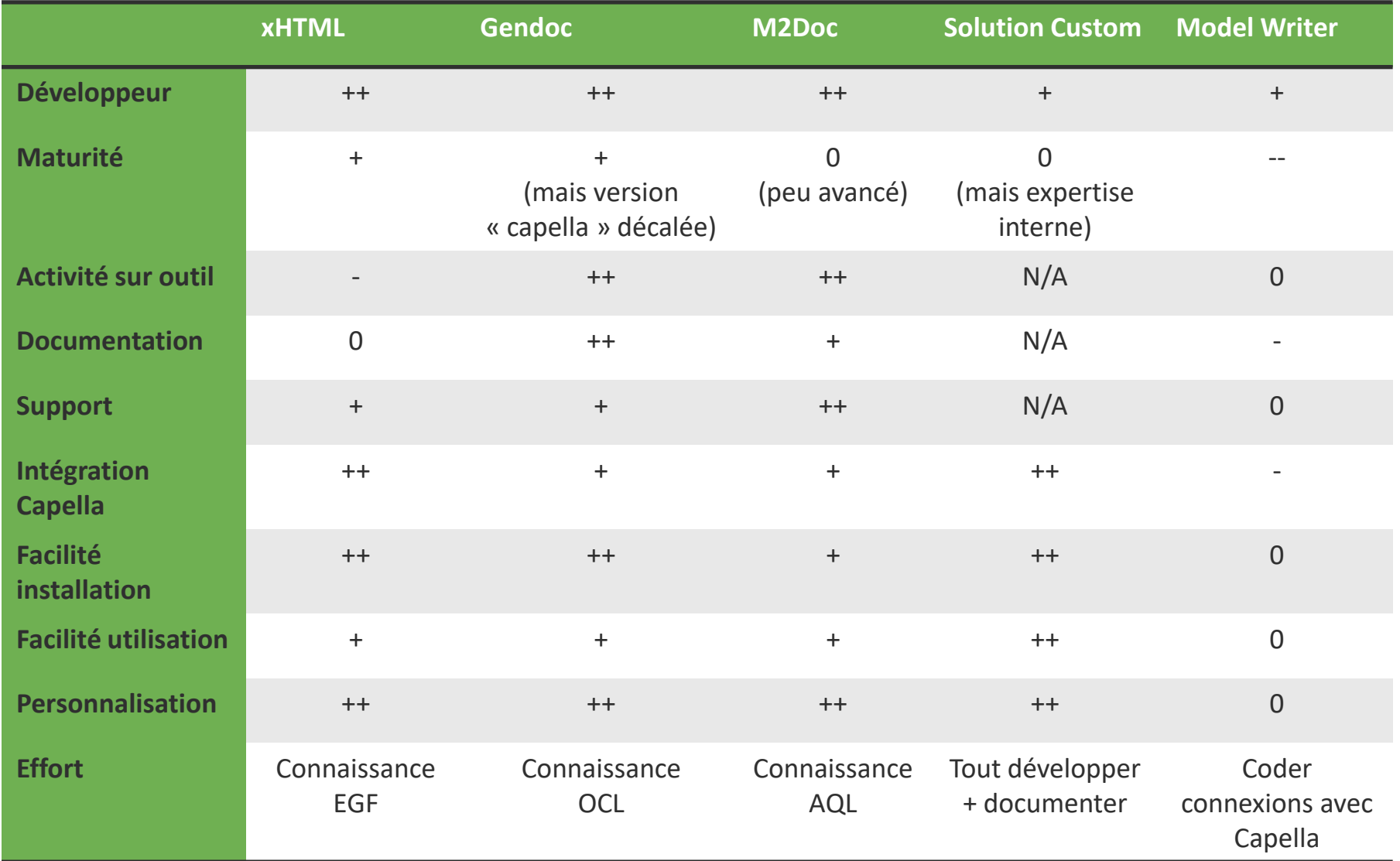

# **Problématique de la mise à jour du modèle: «DOC2M»**

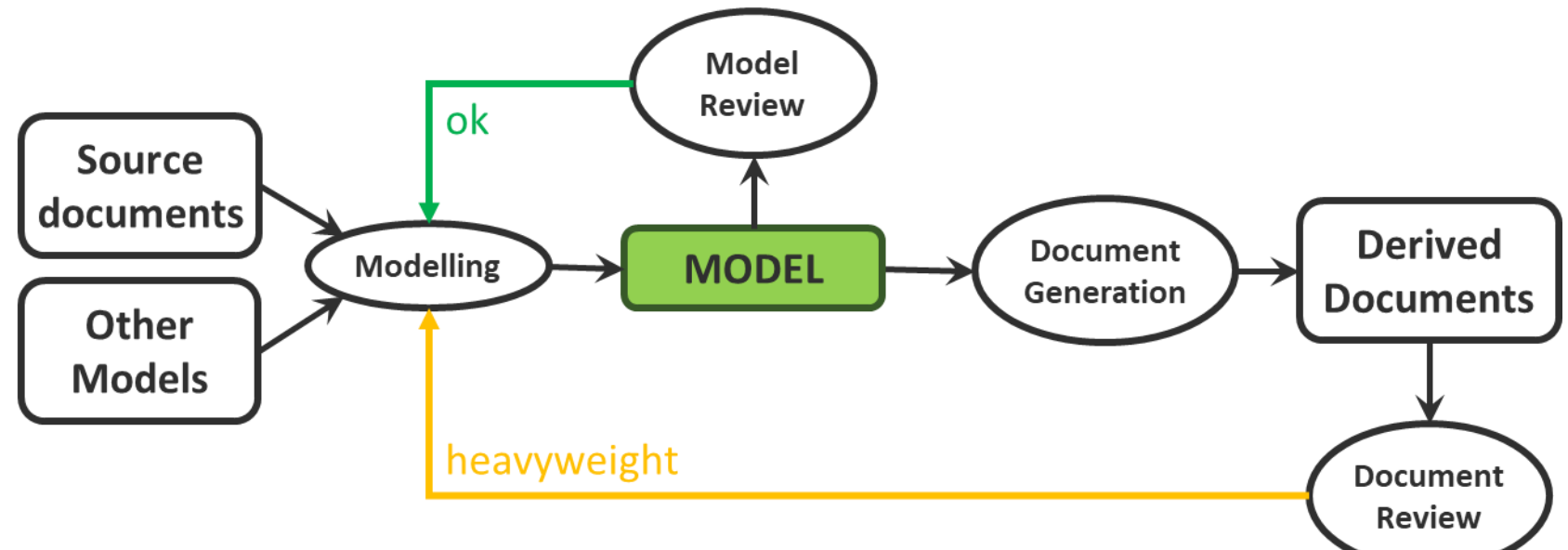

- Même en IDM, les flux de documents restent présents (exigences, conception, test plan,…)
	- Modèle  $\rightarrow$  document: génération automatique sur base de modèles
	- Après revue: besoin de retourner dans le modèle (p.ex. corriger une faute)
	- **→ lourd: localiser, éditer, regénérer**
- **Comment améliorer ?**

# **Architecture de référence**

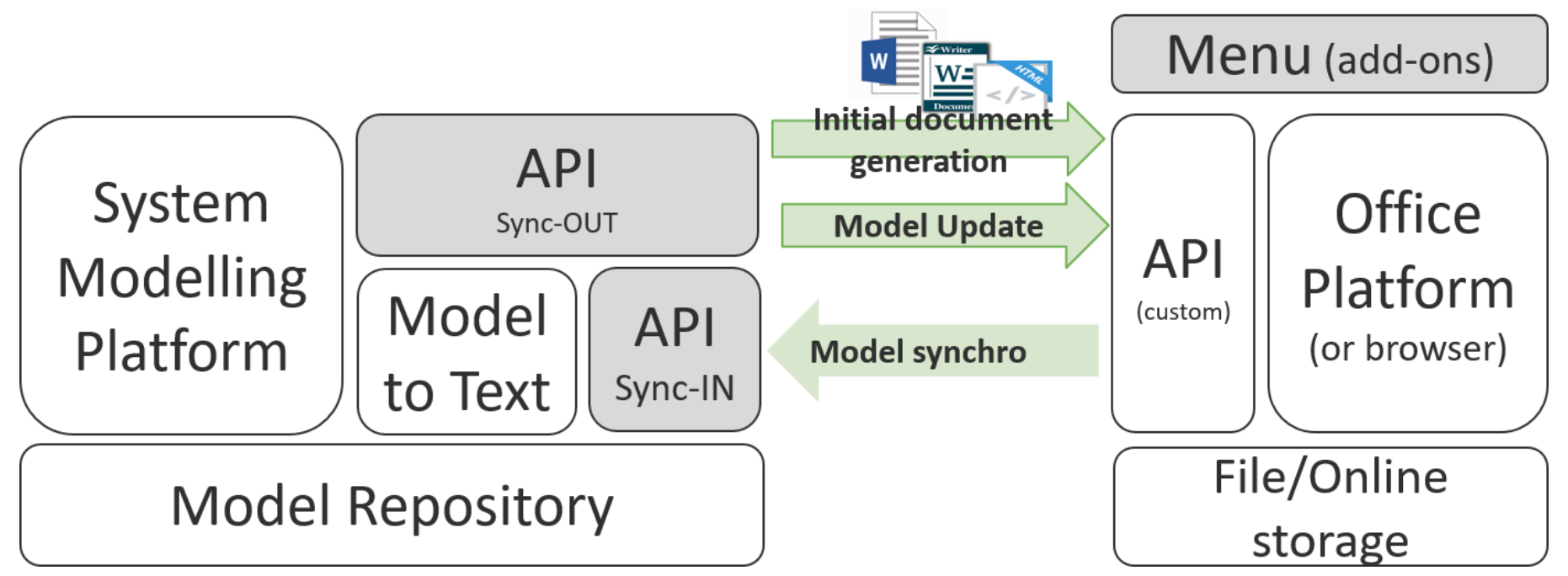

- Cible:
	- Modélisation: Objectiver, CAPELLA, …
	- Document :Microsoft Office, Open/Libre Office, HTML (web-based)
- 3 scénarios principaux:
	- Localiser un concept
	- Editer un concept dans un document
	- Créer un concept à partir d'un document

# **Techniquement – gestion de la traçabilité**

- Injection d'information de traçabilité dans le document
	- Format URI : objectiver://project\_id/concept\_id[/attribute-id]
	- Unique (project id unique, concept id unique dans project...)
	- Codé dans champs spéciaux caché disponibles dans les suites tr. texte
- Information insérée automatiquement dans le document lors de la phase de génération
	- Génération URI
	- Insertion via une commande spéciale du générateur
- Cycle de vie du document
	- Par default, le document fait aussi partie du modèle
	- Mais on peut permettre une exportation, revue externe puis réimportation: la synchronisation se produit à ce moment-là

# **Objectiver- Locate from Document (word)**

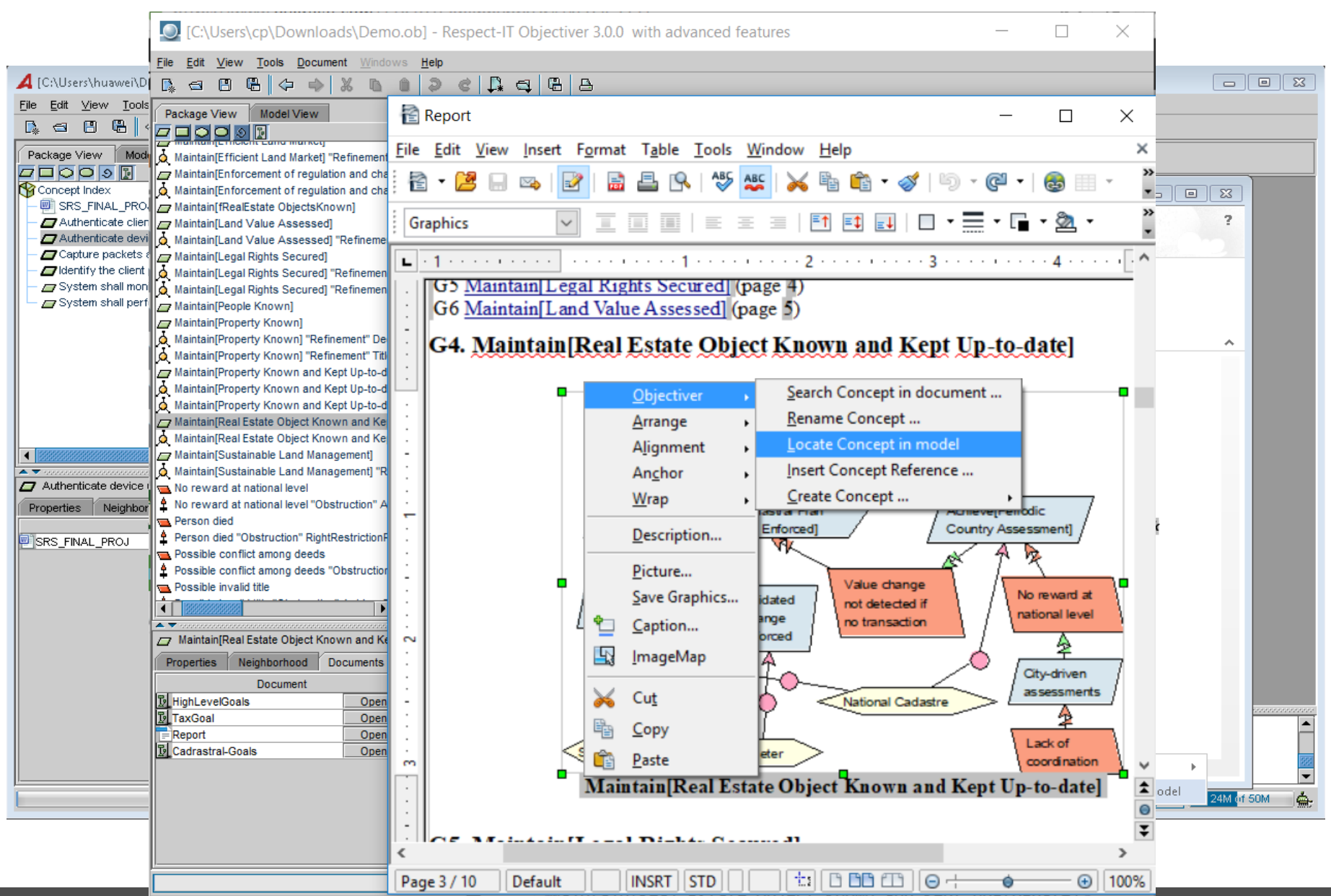

#### **Objectiver** – Rename in Libre Office

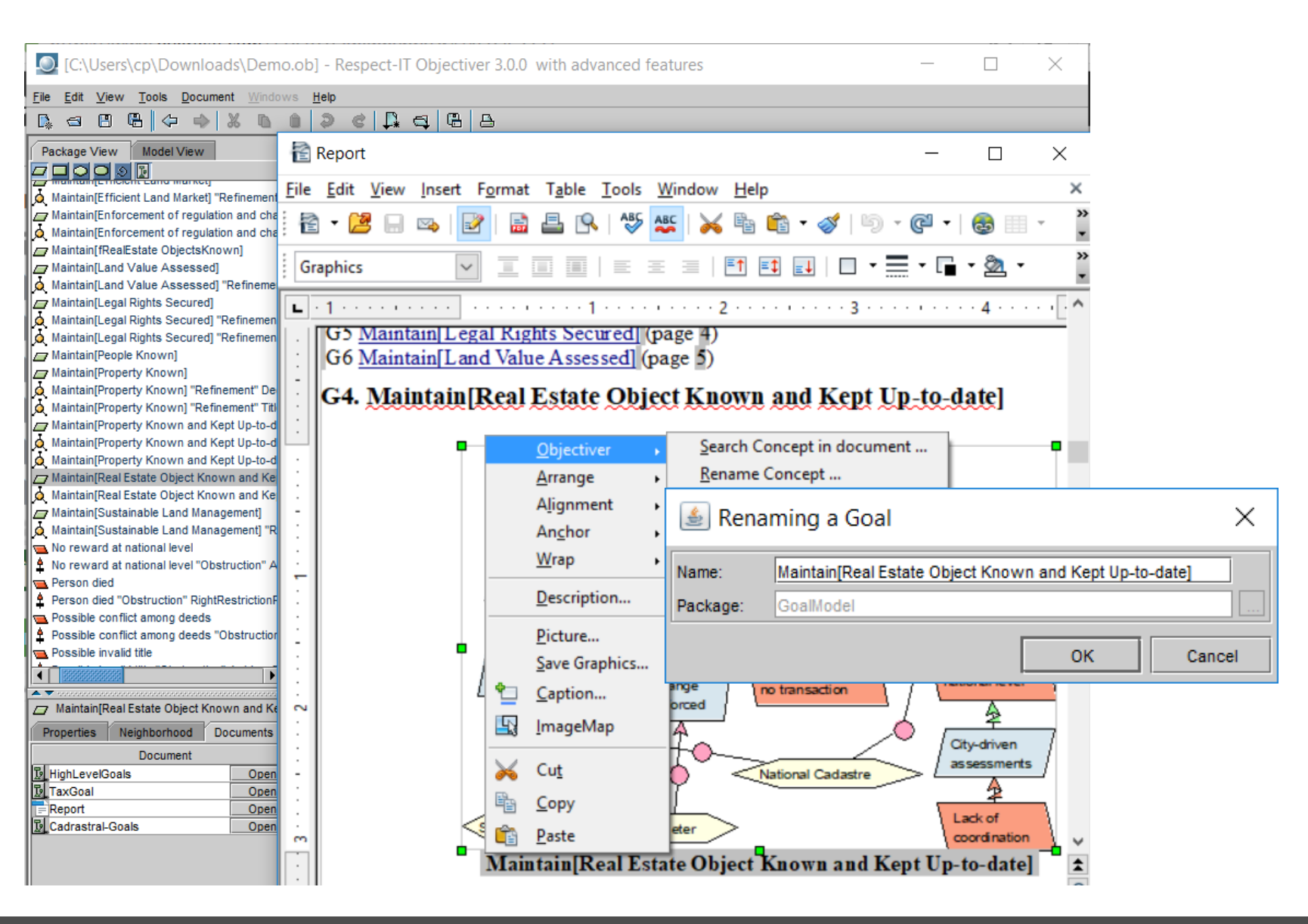

#### **Objectiver – Concept Creation in Libre Office Writer**

#### Usage scenario: identify concept from source document

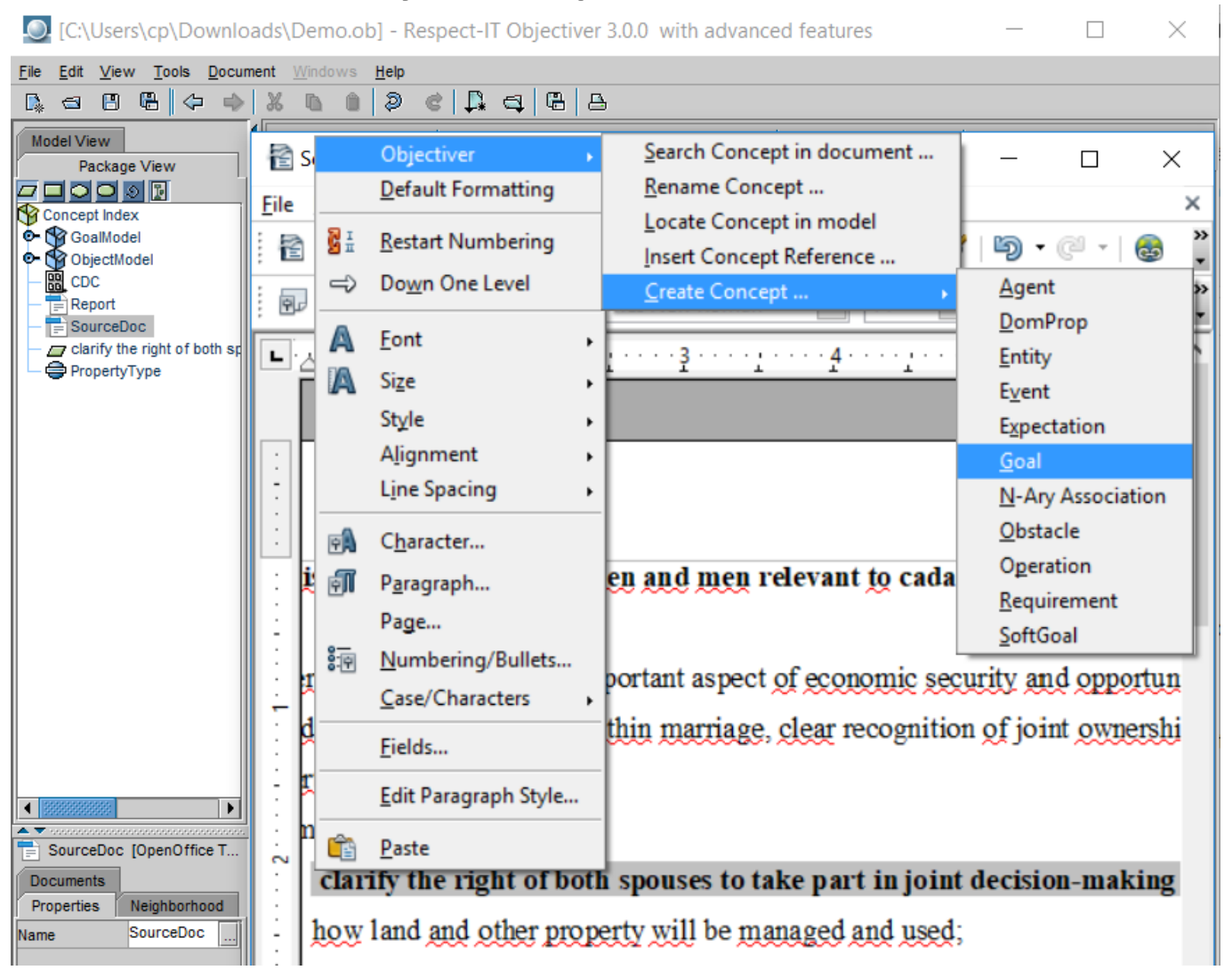

# **EMF** – **Concept locate from HTML/MS Word**

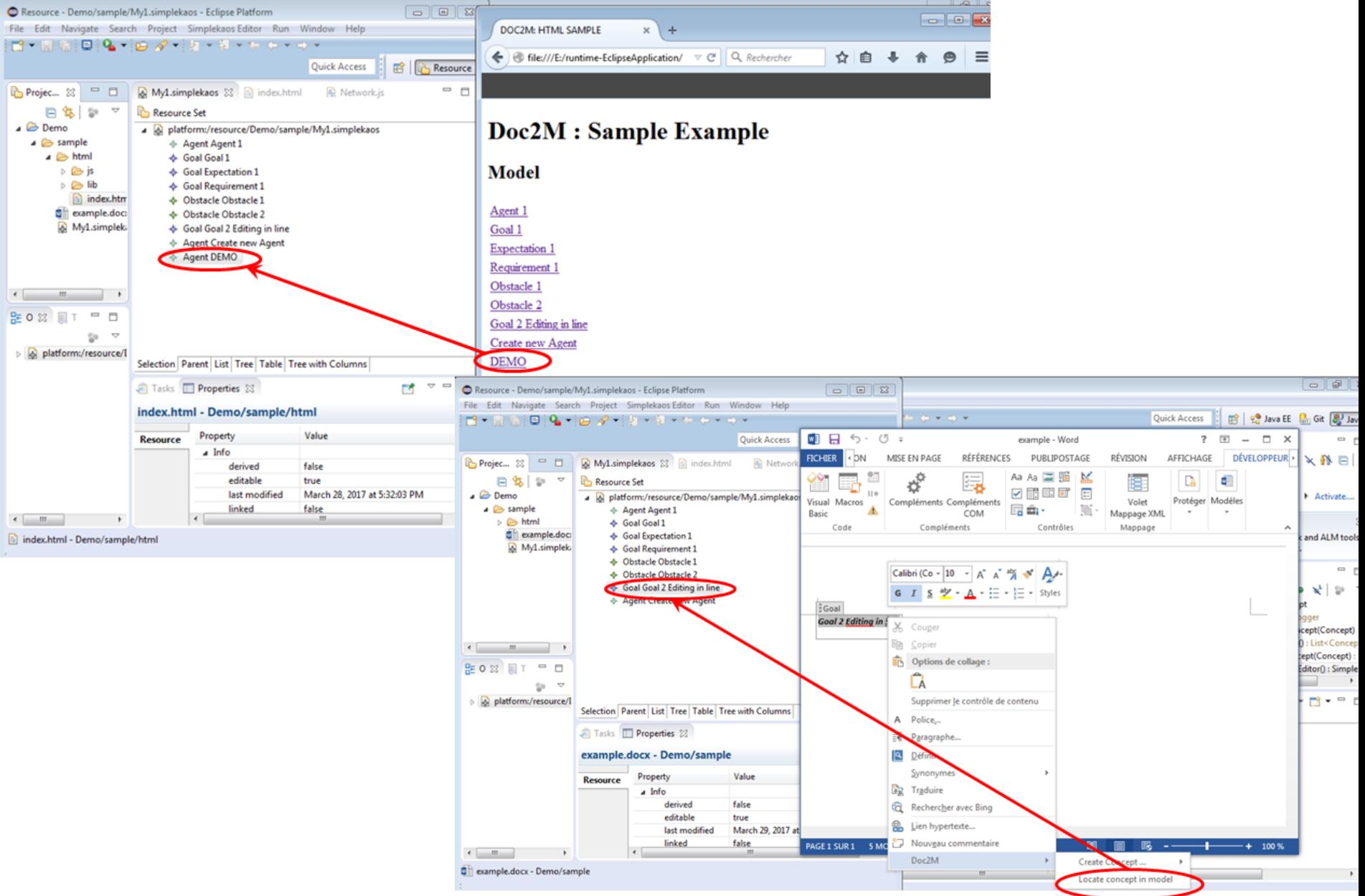

# **EMF – In Place Edition inside MS Word (1/2)**

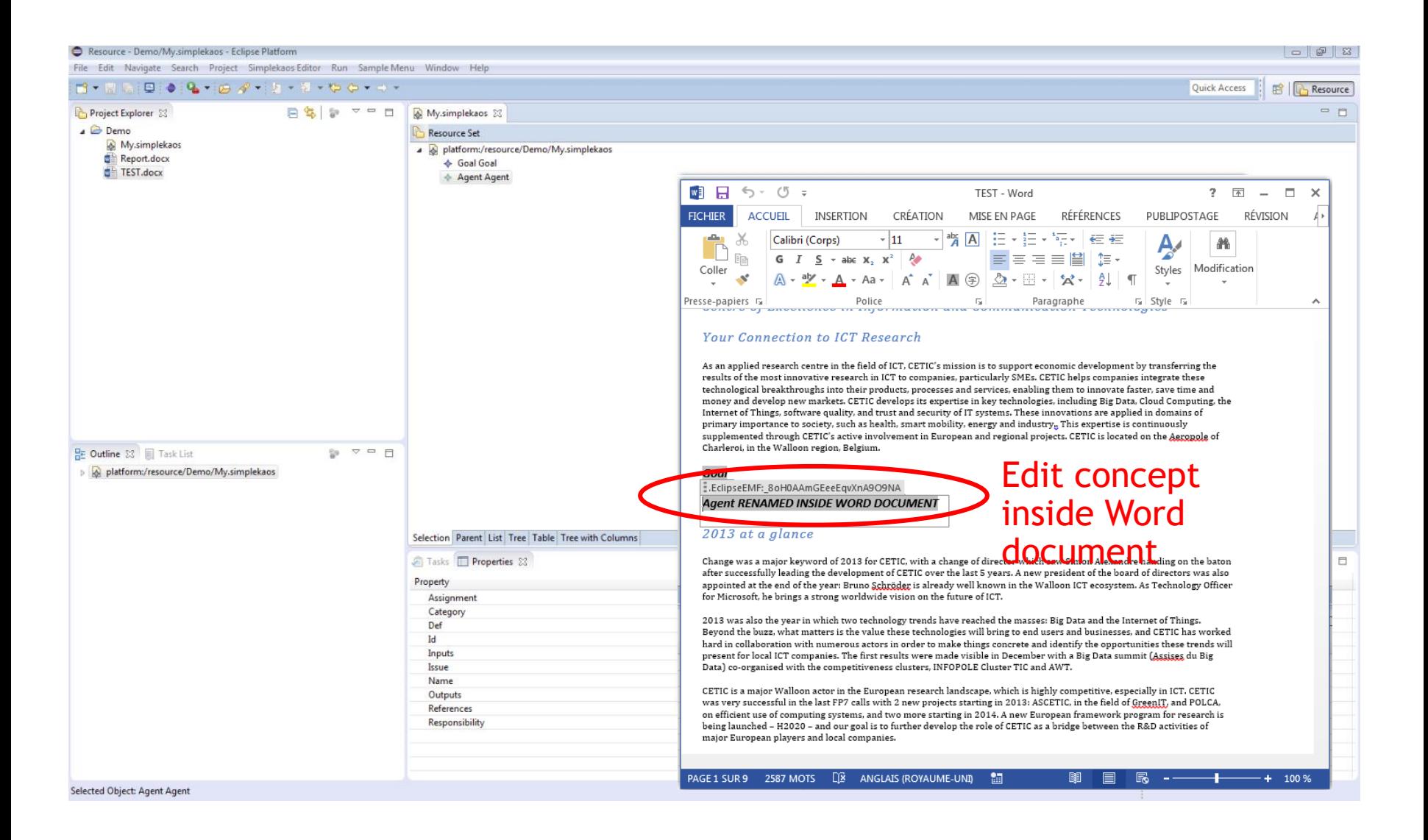

# **EMF – In Place Edition inside MS Word (2/2)**

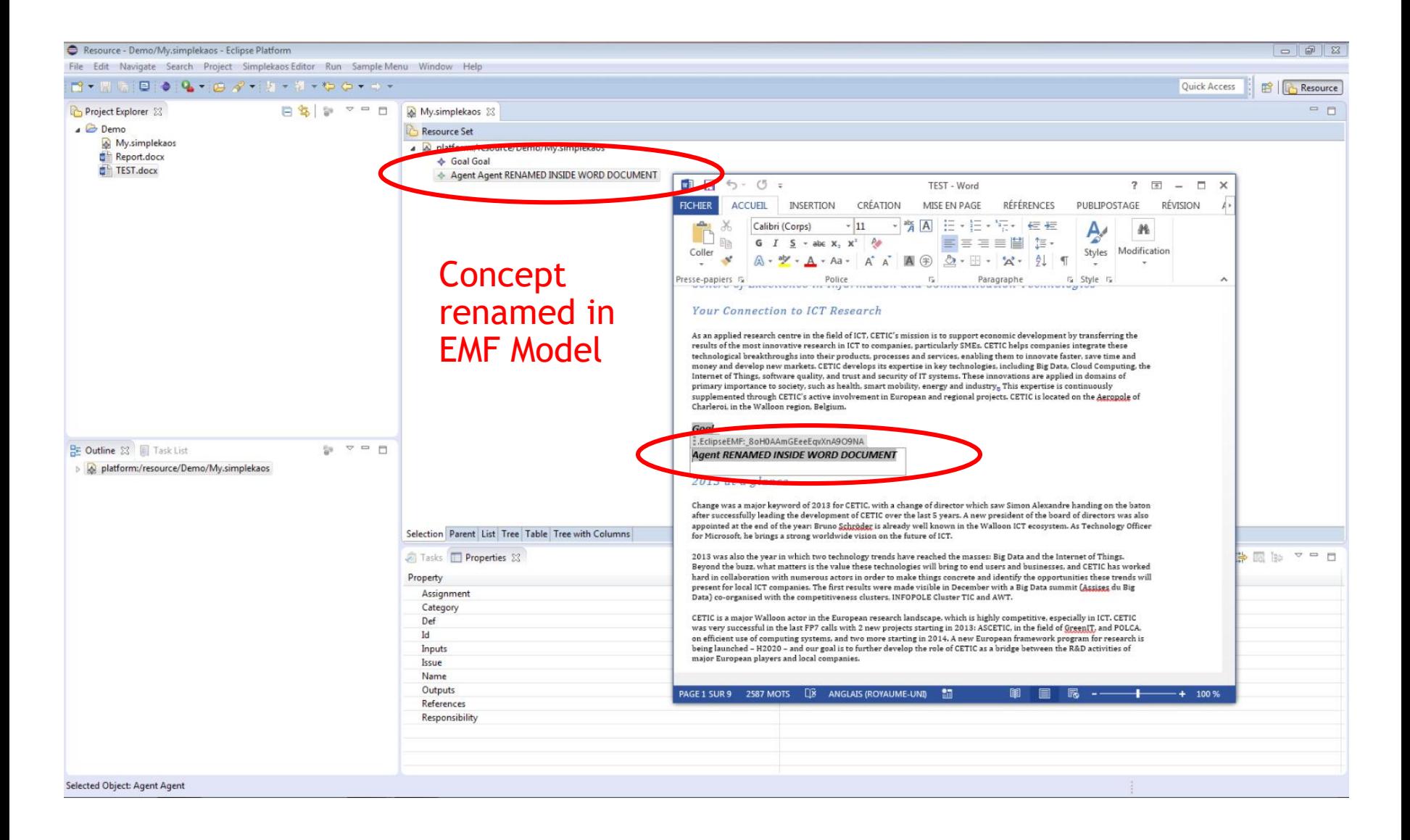

#### **EMF: Create Concept from Word (1/2)**

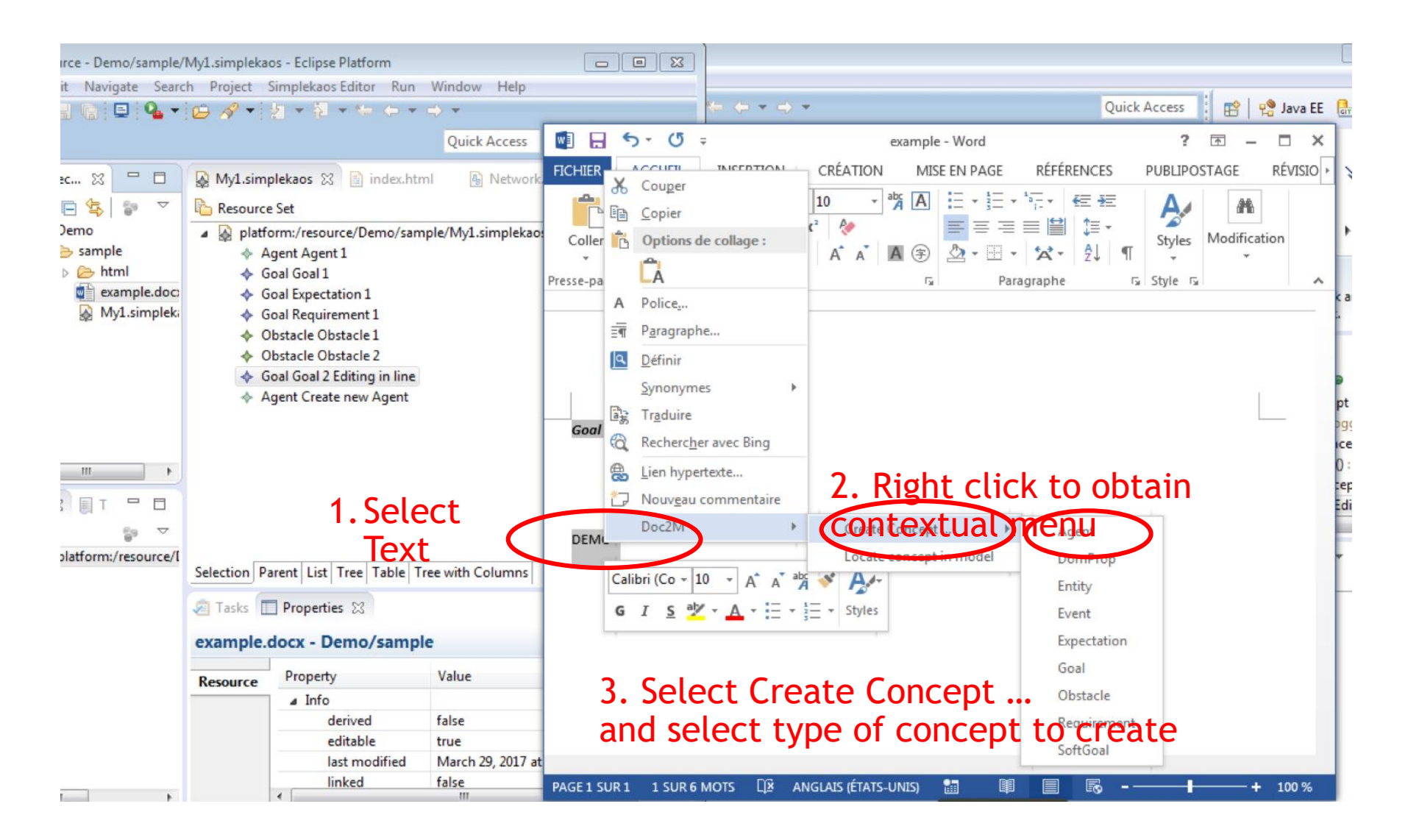

#### **EMF: Create Concept from Word (2/2)**

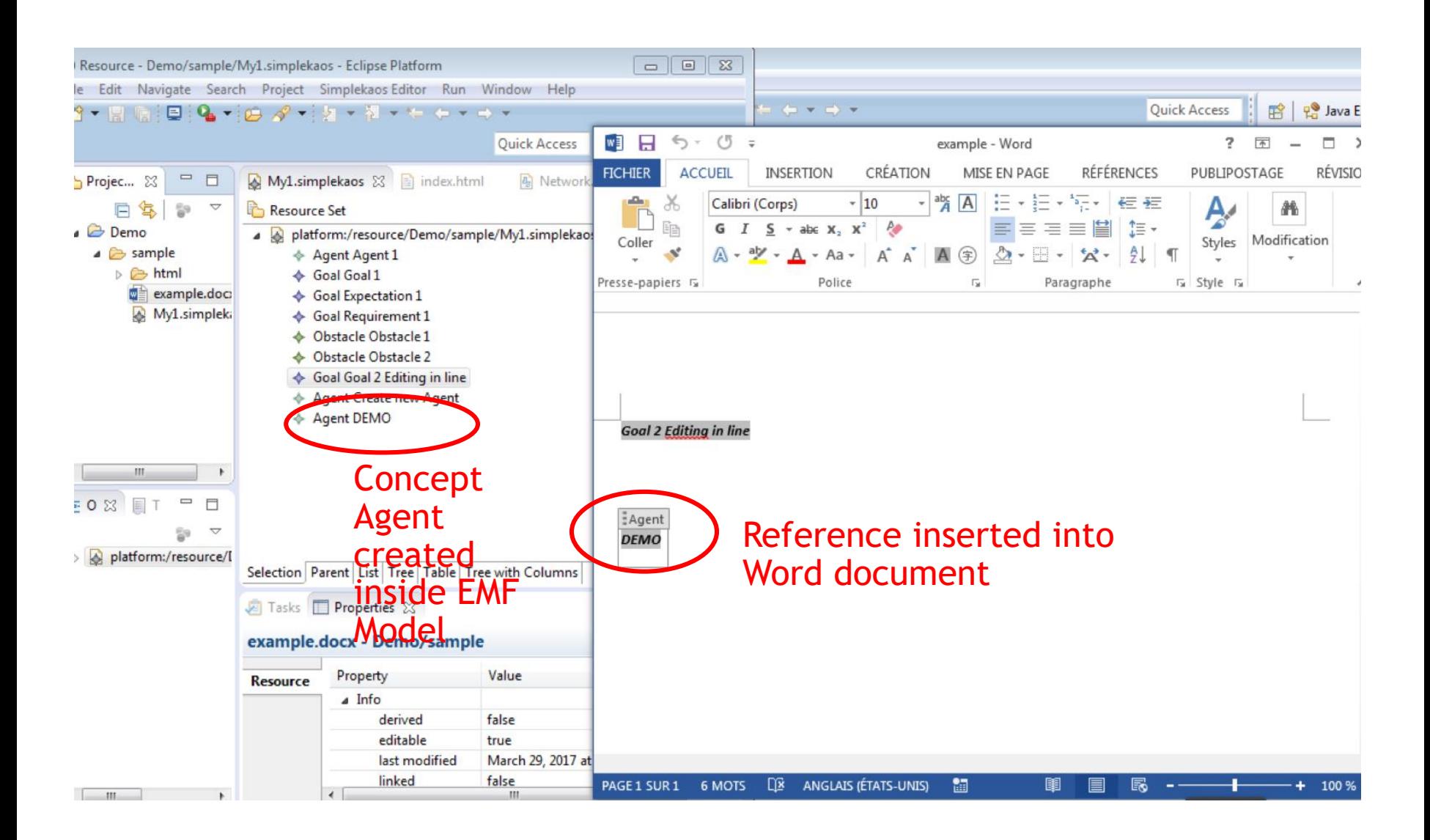

# **Une petite parenthèse formelle…**

**But: soutien outillé plus formel à la méthodologie ASAP, à sa décomposition fonctionnelle et vérification** ➔**Vérification**de **propriétés**sur les **modèles SysML**

Approche : Vérification de propriétés sur les modèles de comportement définis par les **diagrammes de séquence** SysML

- Propriétés fonctionnelles
- Consistance, complétude
- **Cohérence**

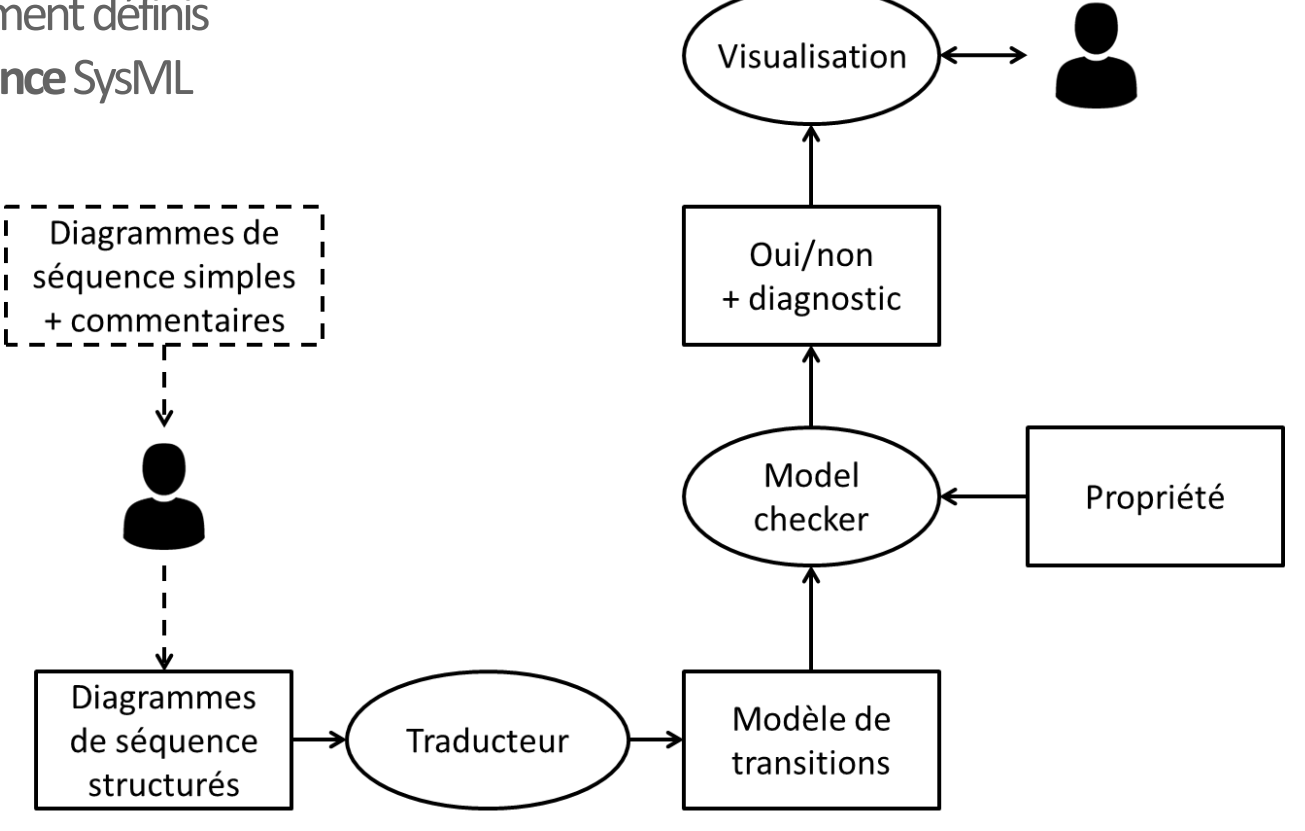

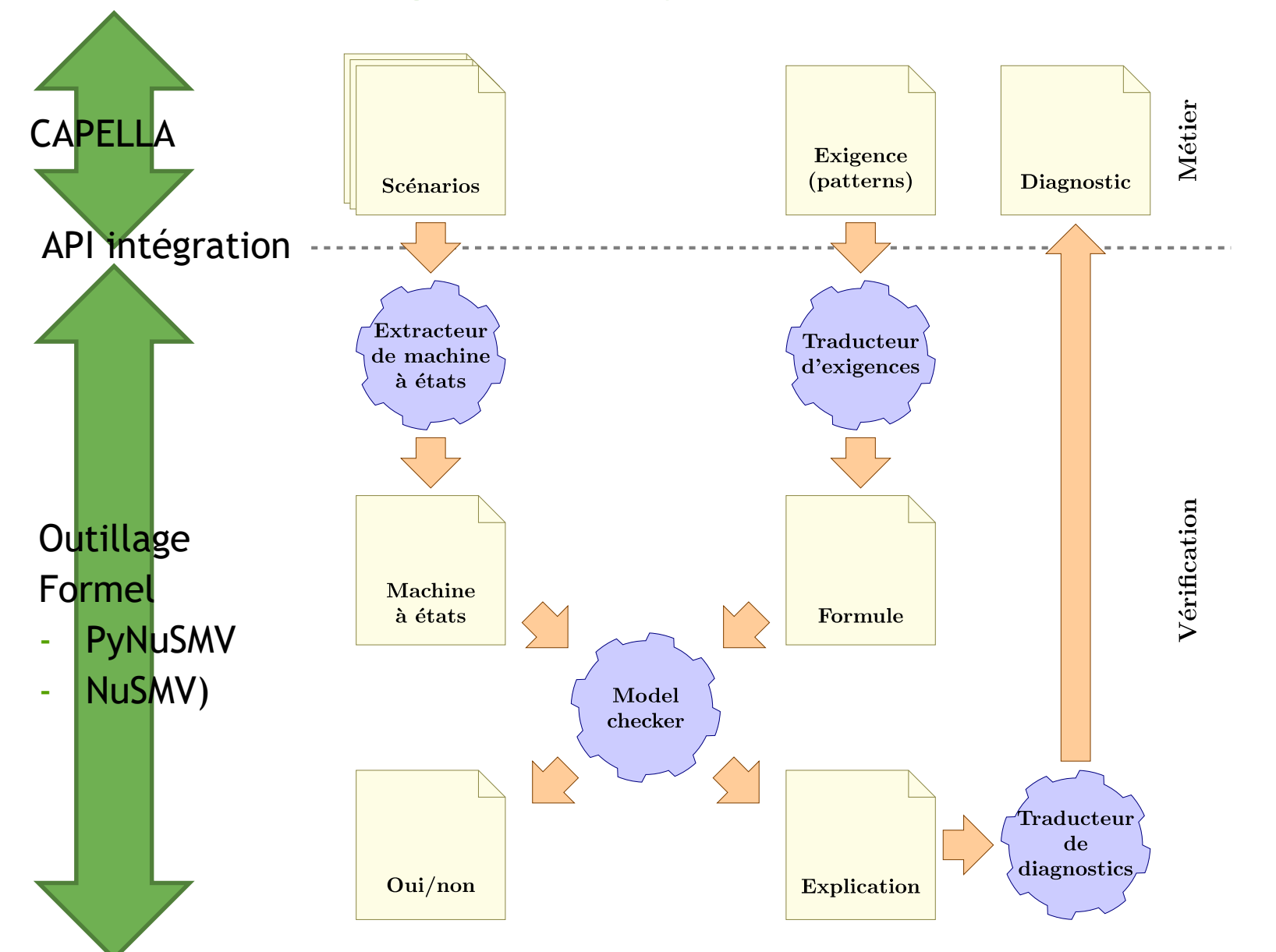

#### **Architecture d'intégration complète d'un outil formel d'analyse**

# **Type de vérification**

- Générique: absence de scénarios induits
	- Interactions entre plusieurs scénarios générant des scénarios interdits
	- Implémenté via PyNuSMV
- Spécifique: par rapport à une propriété formalisée (LTL/Pattern)
	- Exemple #1 dans le scénario *Skip Station*:
		- «*le conducteur du train reçoit toujours une réponse à ses actions*»
		- propriété de *réponse* dans une *portée globale*, traduite en LTL: *G* (Driver Requests to ATO -> **F**ATO Msg to Driver).
		- Satisfaite par le scénario
	- Exemple #2 aussi dans le scénario *Skip Station*:
		- «chaque fois que le TMS envoie de nouvelles données opérationnelles au système, le conducteur en est finalement informé»
		- Traduite en LTL: *G(OperationalData-> FATO Msg to Driver)*
		- **Egalement satisfaite**
	- 18 scénarios au total!

# **Exemple plus détaillé**

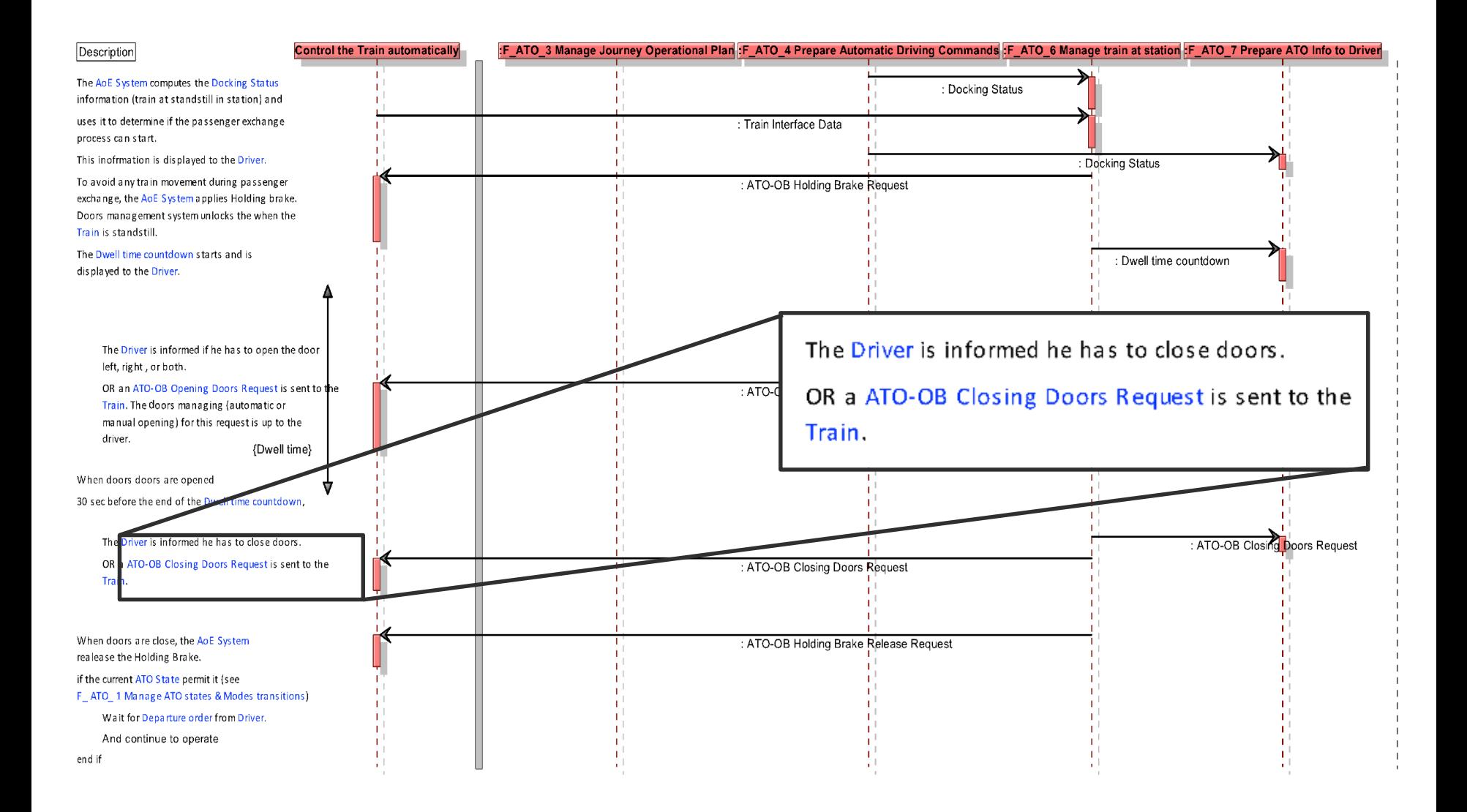

#### **Traduction du diagramme**

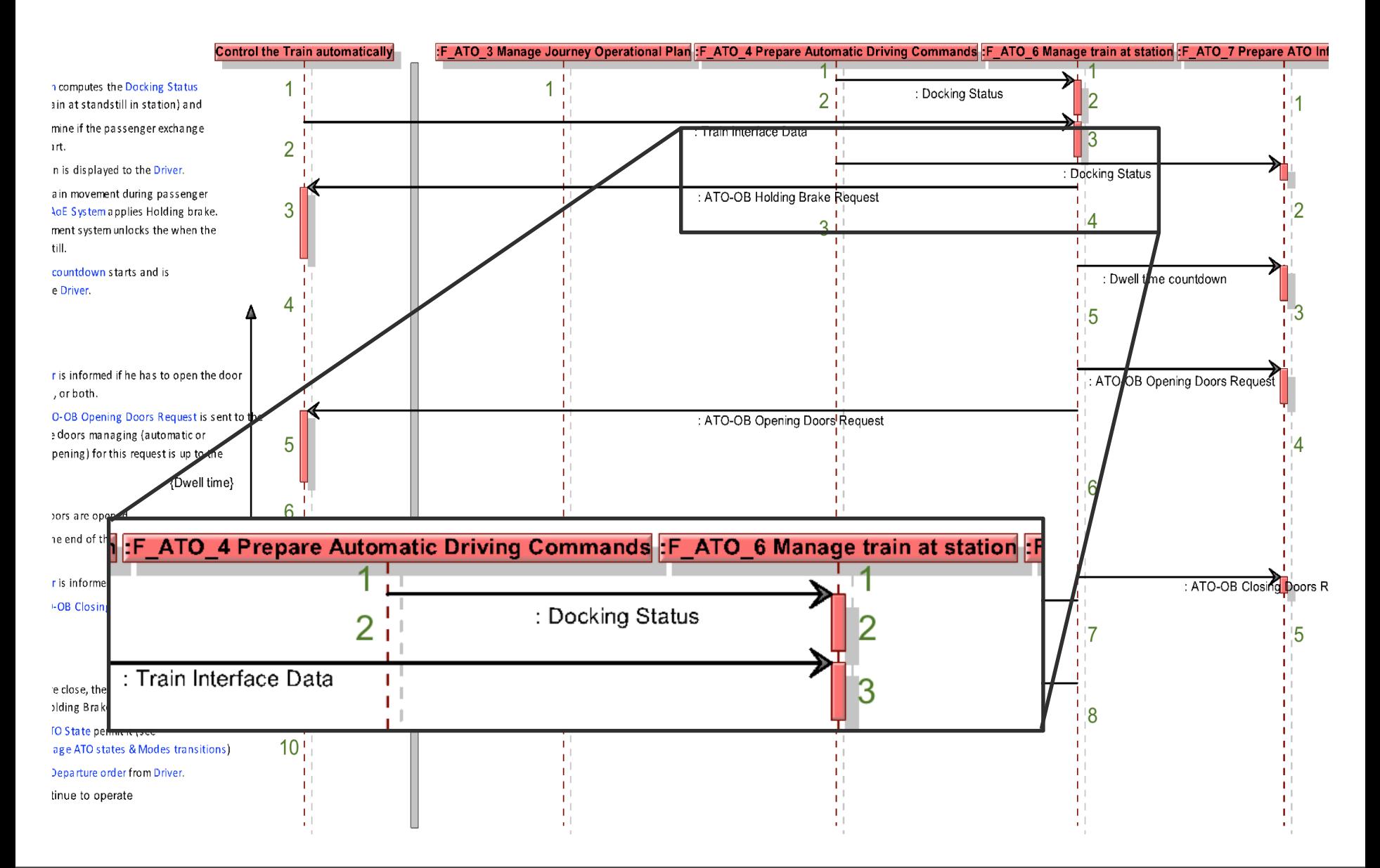

#### **Modèle de transitions**

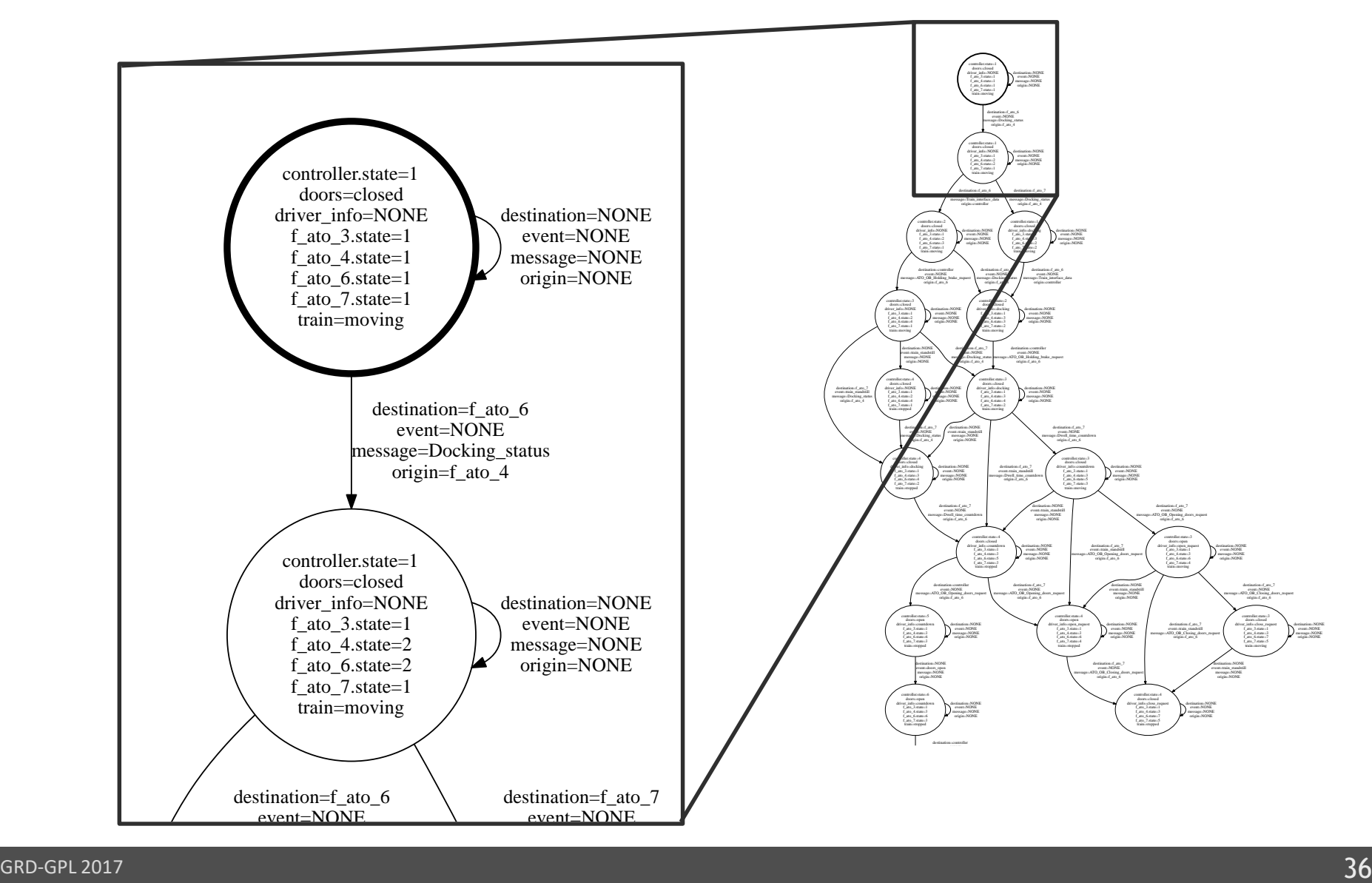

# Contre-exemple  $\rightarrow$  correction du modèle

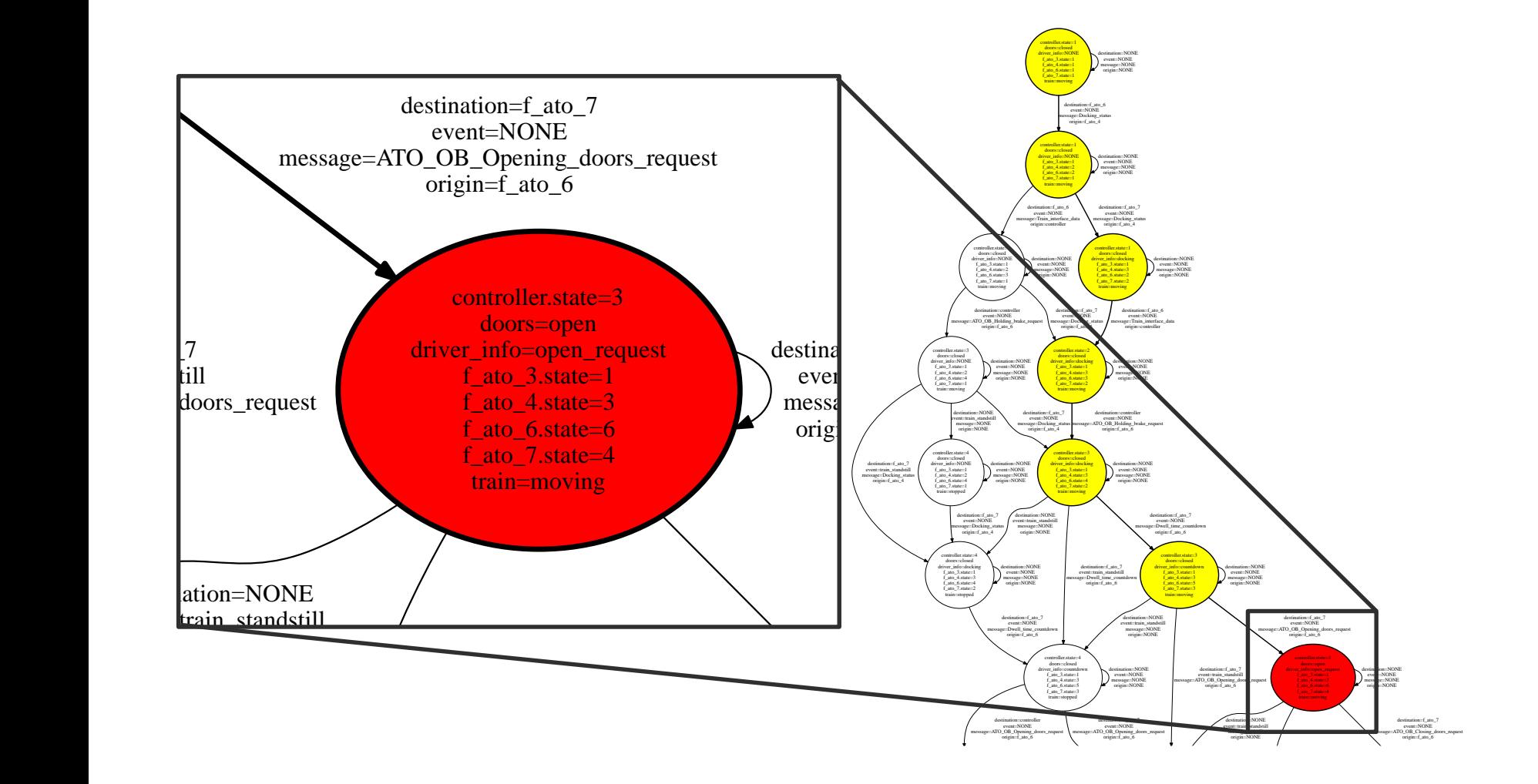

destination=f\_ato\_7

doors=closed

# **Correction du diagramme de séquence**

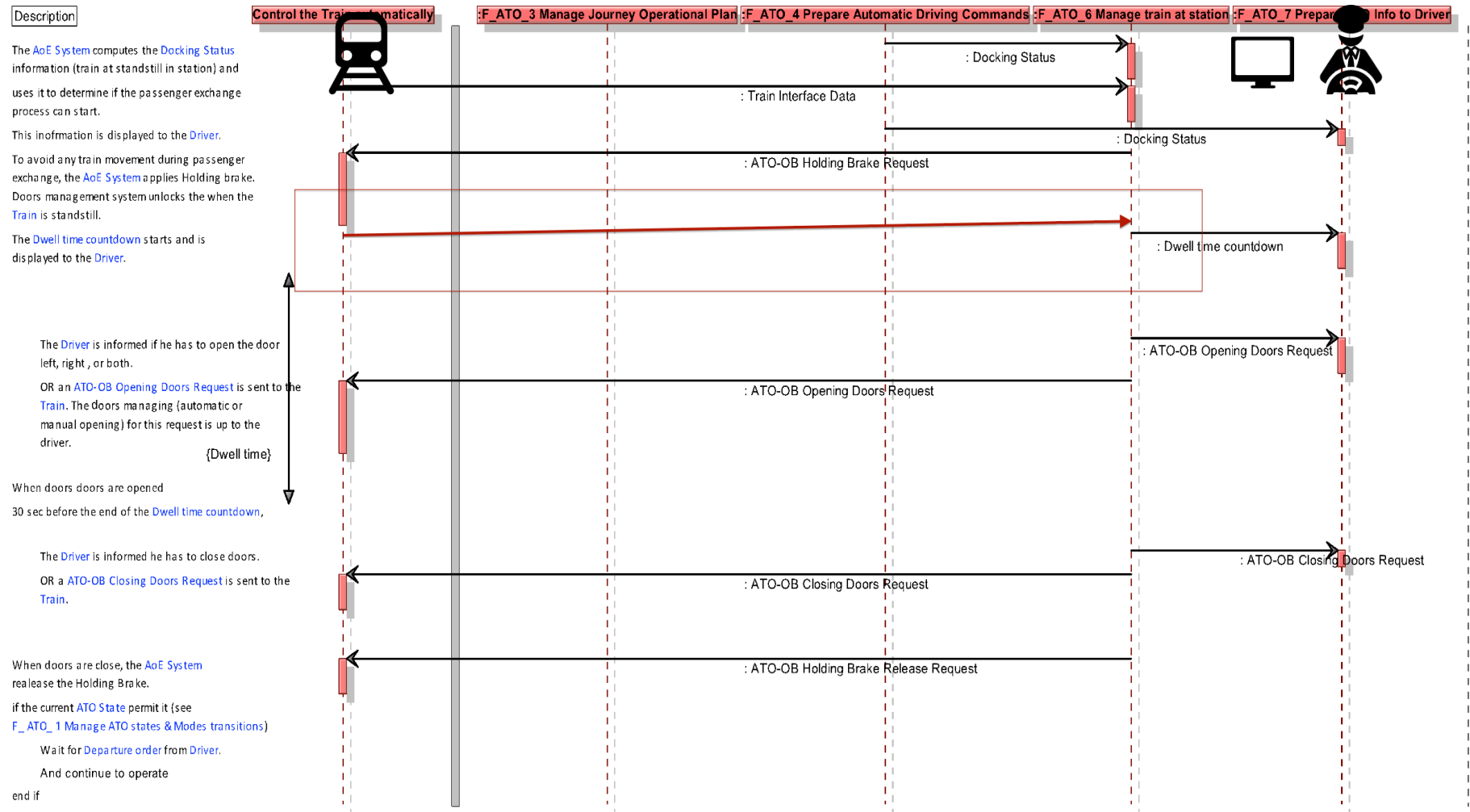

# **Projet SAT**

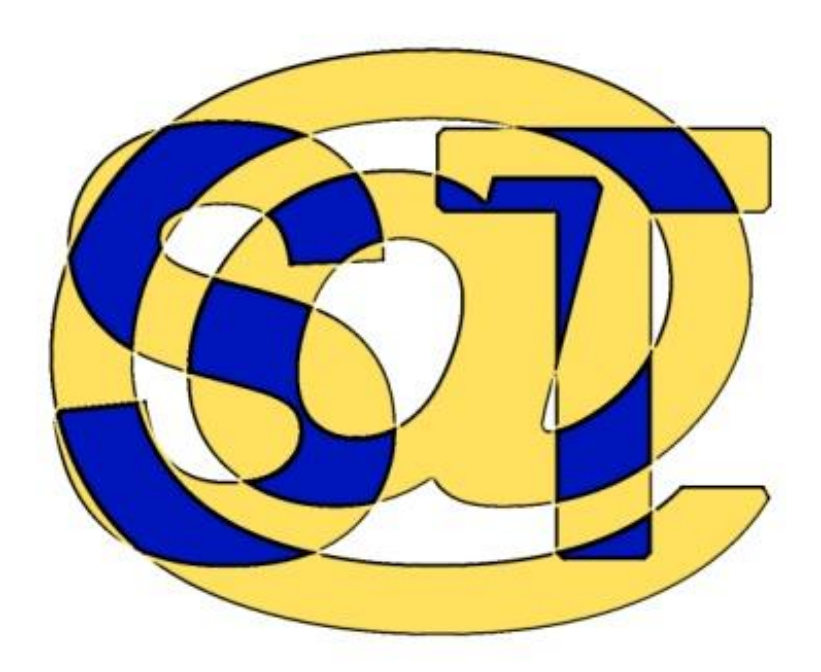

#### **Objectifs du projet**

- Certification de systèmes embarqués critiques suivant les standards FAA/EUROCAE
	- logiciel RTCA DO-178B/C et
	- matériel (RTCA DO-254)
- Avec un focus sur les aspects de recertification et certification **incrémentale de lignes de produits logiciels**
- **Motivation: coût très élevés, processus peu flexibles très documentaires, évolution récente des standards**
- 2 cas d'étude avec des approches «model-based» différentes
	- par « delta »
	- par «famille de produit»

# **Vision générale – approche basée sur des modèles**

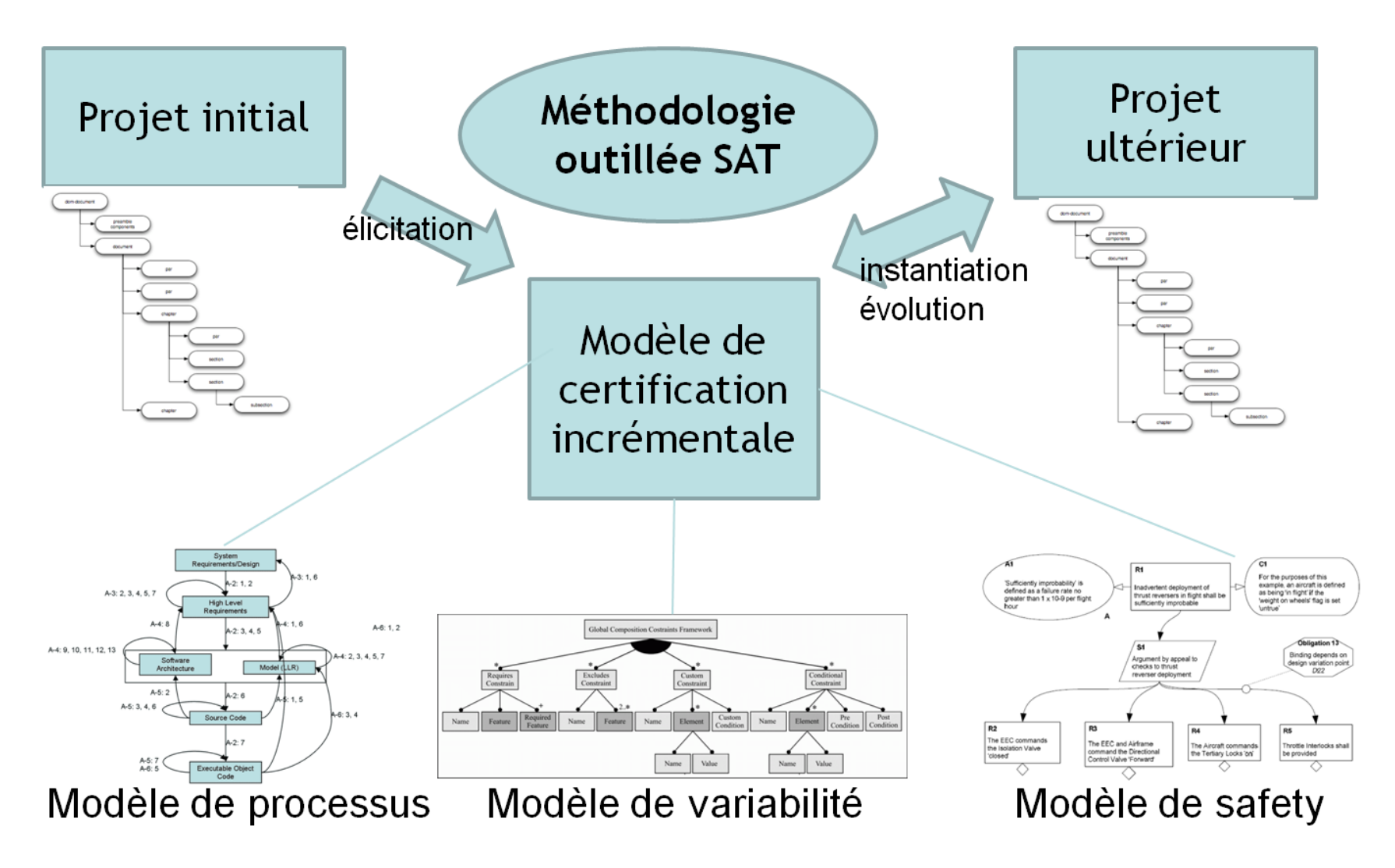

#### **Case d'étude #1 «radio »**

- Le projet « radio » est certifié, l'entreprise se trouve aujourd'hui confronté à la certification par delta.
- En effet les base de données (de paramètres) évoluent ainsi que le software embarqué.
- La direction générale de l'aviation (DGA) accepte la certification par delta, mais exige des « évidences » basées sur la traçabilité des exigences et sur l'exécution des tests.

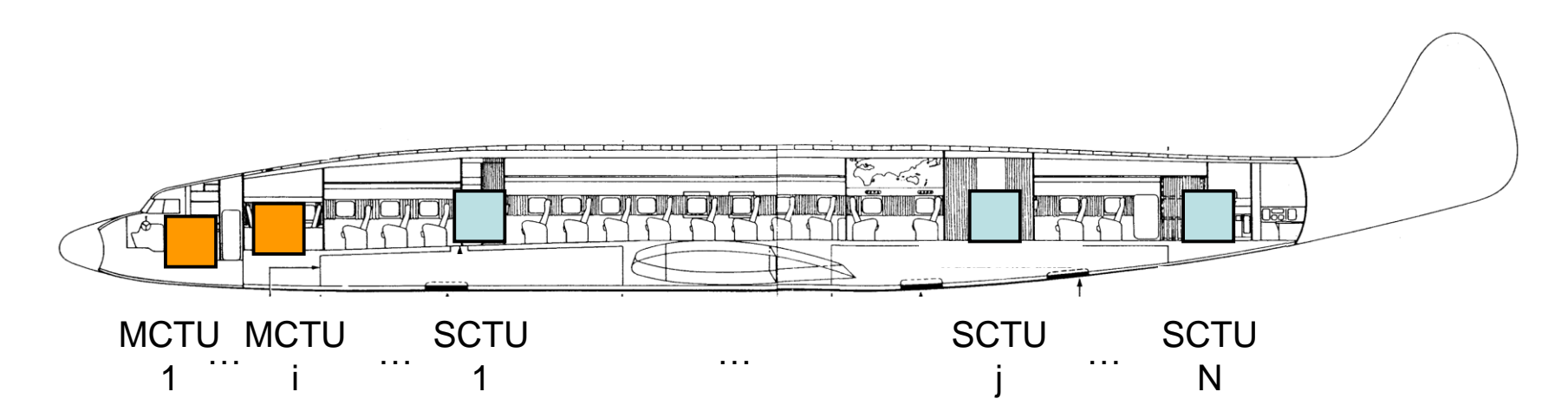

# **Vue générale de la data base: un problème complexe**

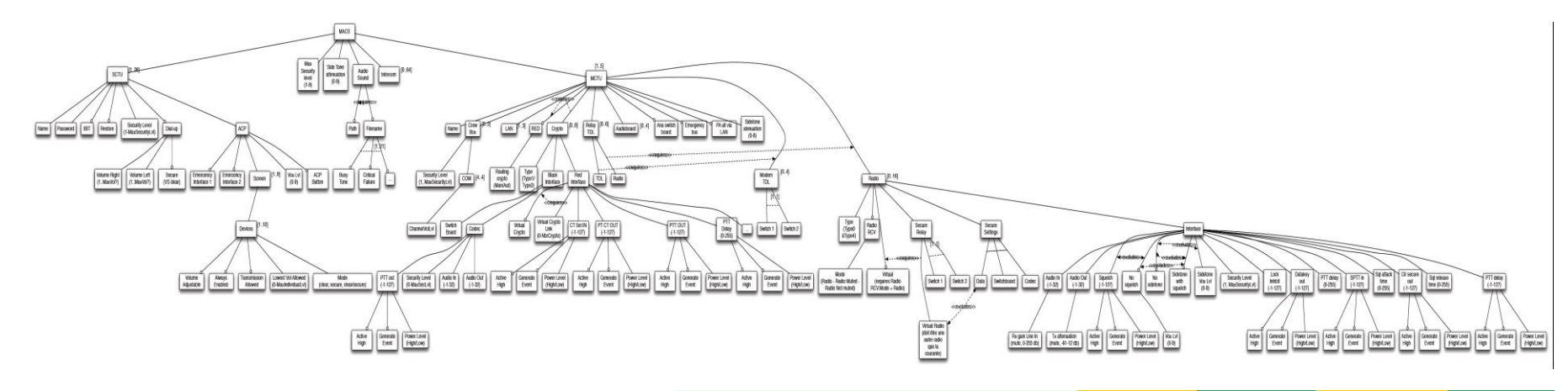

Cette vue reprend la représentation générale de la base de données qui contient environ **100.000** paramètres.

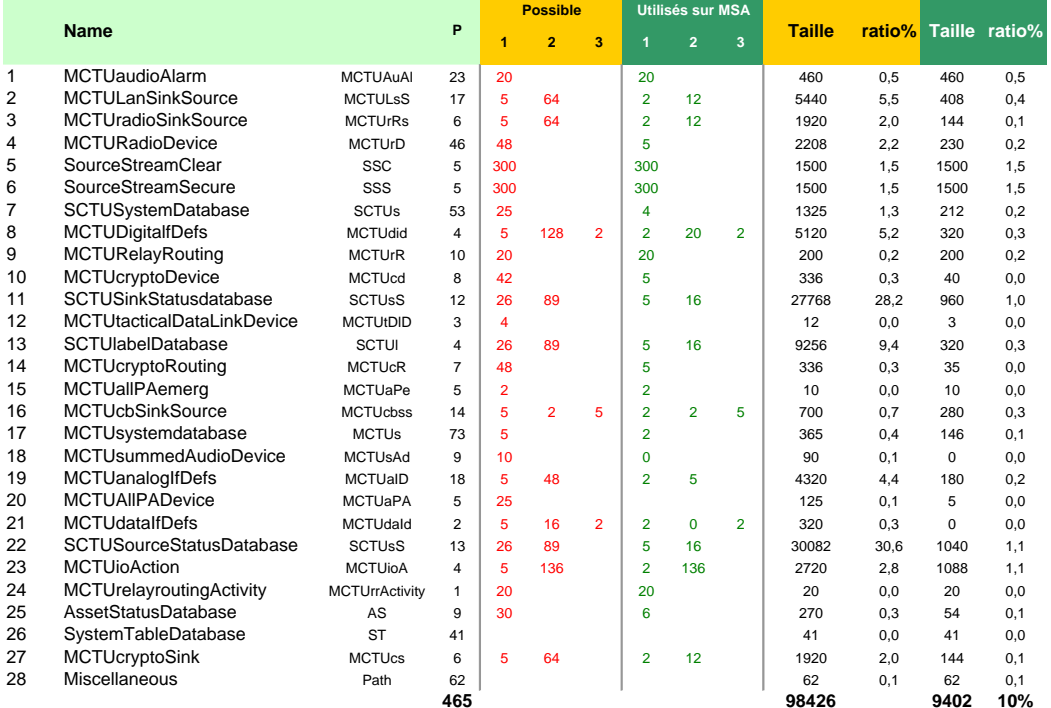

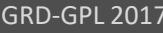

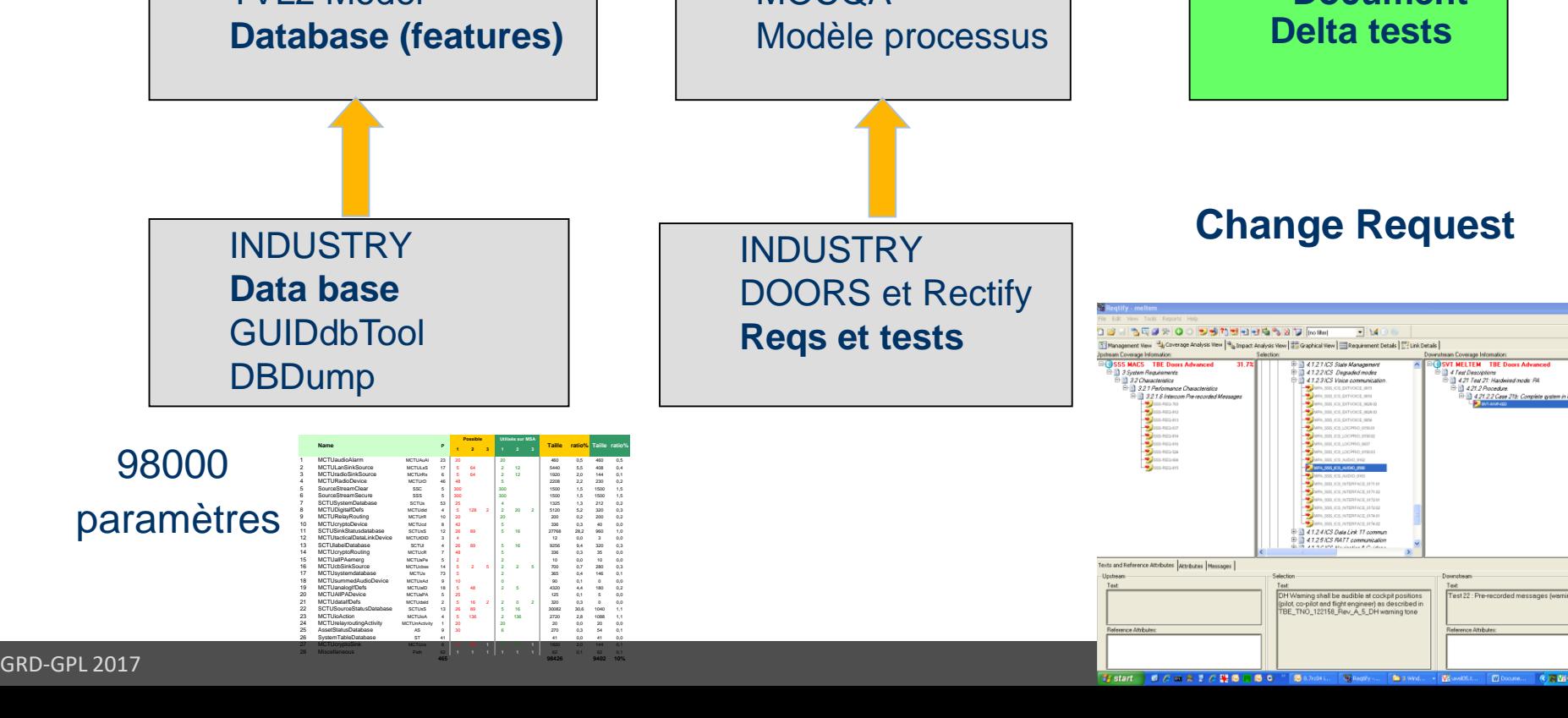

Modified requirements: MPA\_SSS\_ICS\_AUDIO\_0160.01

#### **Cas industriels**

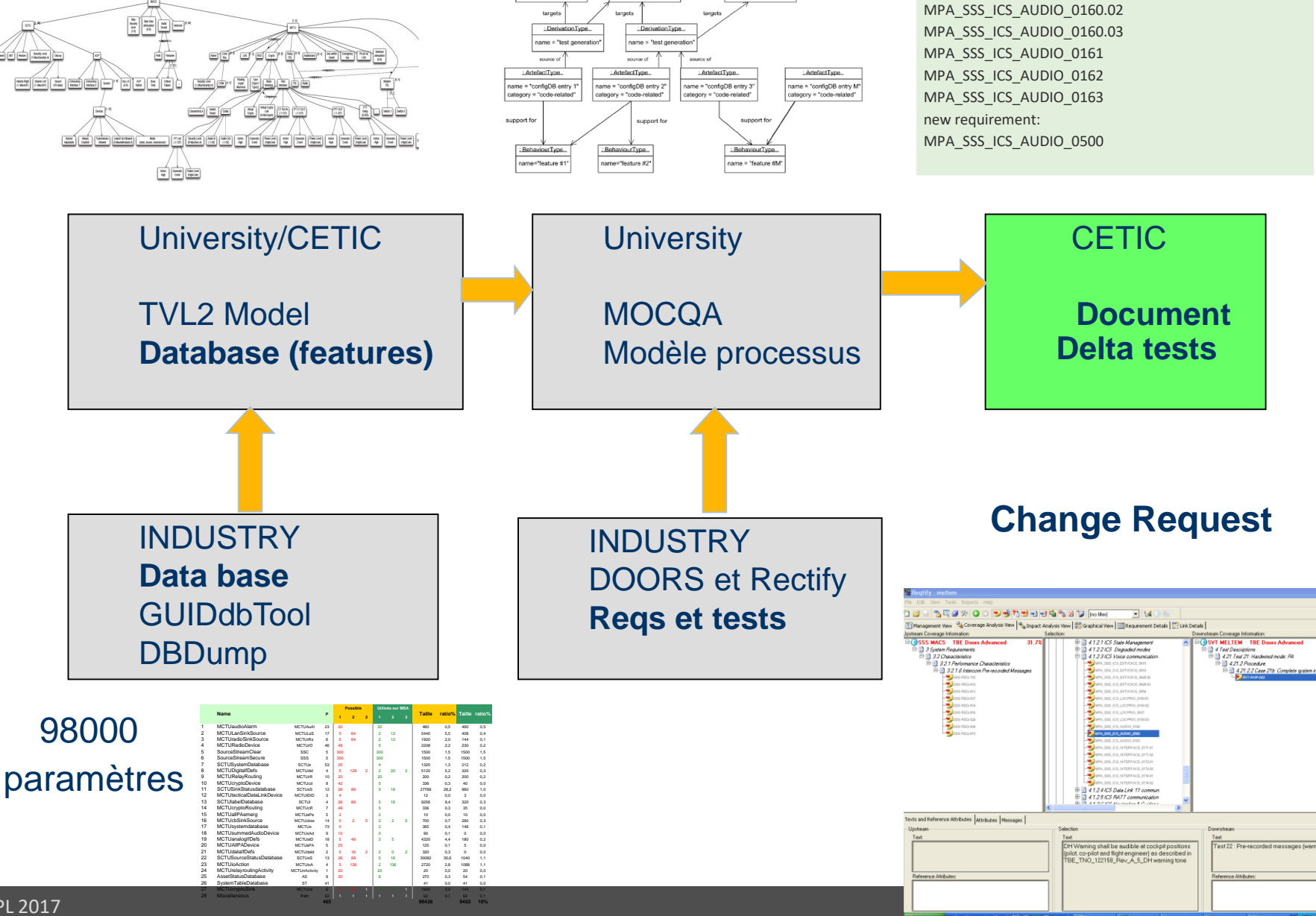

ArtefactType

ame ="test case TC #1

ArtefactType

me ="test case TC #2

ArtefactTyp ame ="test case TC #N

# **Cas pratique de certification par DELTA**

- Nouvelle feature: Decision Height Warning tone, c'est-à-dire une alarme en cas d'altitude trop basse.
- Implémentée de manière incrémentale sur base d'une feature existante (Prerecorded Messages)
- avec des comportements différents (priorités, mode de diffusion)
- Les requirements, database et tests doivent être adaptés
- La traçabilité doit être mise à jour.

![](_page_44_Figure_6.jpeg)

```
Analyse de modèle TVL
SCTU {
           int securityLevel in [1..9];
           group allof {
                     Name, Password,
                     PrerecordedMessageList,
                     WarningToneList // extension
           }
           WarningToneList requires PrerecordedMessageList; //extension
}
MCTU {
           group allof {
                     Name, opt CrewBox [0..2], LAN [1..3],
                     shared PrerecordedMessageList, // same feature as SCTU
                     shared WarningToneList // same feature as SCTU 
 } }
PrerecordedMessageList {
           group allof {
                     PrerecordedMessage [0..16] {
                                int id; // unique
 } } }
WarningToneList { // extension
           group allof {
                     WarningTone [0..8] {
                                int warningTonePriority in [0..1]; // two priority levels
                                int id in PrerecordedMessage.map(id); // => a tracer dans les tests
                                            Ajout de la fonctionnalité « WarningTones »
                                            Réalisé sur base de la fonctionnalité 
                                            existante « Pre-recordedMessage »
```
# **Aspect traçabilité (Reqtify)**

![](_page_46_Picture_11.jpeg)

# **Cerise sur le gâteau: génération de configurateur**

![](_page_47_Picture_12.jpeg)

### **En conclusion**

- Approche par delta:
	- Identification plus aisée des impacts
	- Raisonnement sur des effets conflits possibles (urgence mise en silencieux)
- Approche «globale» pour les IP certifiables:
	- Modélisation des paramètres
	- Génération automatique de documentation
- Avantages:
	- Identification des impacts
	- Génération des tests nécessaires
	- Génération de documents
	- Utilisation possible d'un configurateur
	- Automatisation de la procédure de préparation à la certification
	- Au final: meilleure compétitivité et accès à plus de marchés